# **MSP430**

2004.96

0002

西安邮电学院 **63# 710061**

2003 7

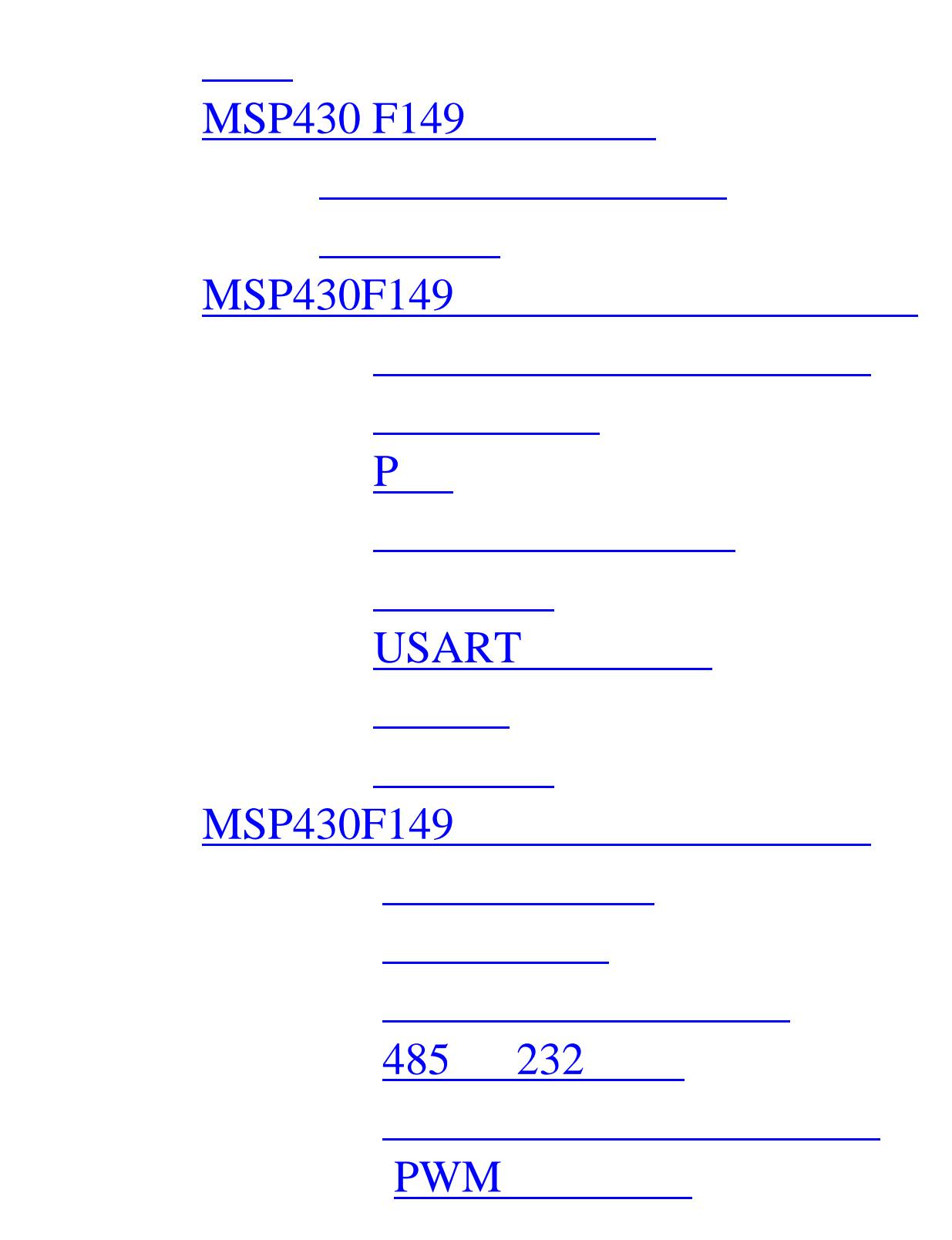

<span id="page-2-0"></span>MSP430 16 FLASH  $\,$ ,  $\,$ 64K,  $\qquad \qquad \frac{1}{\gamma}$ 16 14 12 6 P USART  $DCO$  ,  $8M$  . FLASH ,  $JTAG$   $\quad$  FET(FLASH EMULATION TOOL) 相连,不须另外的仿真工具,方便实用,而且,可以在超低功耗模式下工作,对环境和人体的辐射小,  $100$ mw  $(14 \text{mA}$ ),  $,$  $\sim$  MSP430  $\sim$ 应用中得以广泛应用,而且,它是通向 DSP 系列的桥梁,随着自动控制的高速化和低功耗化 ,  $MSP430$  ,  $MSP430$ ,

对内部的硬件资源和自身的汇编语法进行了实验,并开发了一个应用板,并进行了调试.鉴于时间和

### **MSP430 F149**

 MSP430 是德州公司的新产品,有独特的开发环境和自身语言,下面是我在毕业设计中对 F149 的开发环境熟悉中遇到的一些问题的处理和汇编语言的用法及程序中遇到的问题的体会.

1.开发环境: EW23 环境下进行编程,汇编,连接, C—SPY 环境下进行调试,下载是在连

, and , and , and , and , and , and , and , and , and , and , and , and , and , and , and , and , and , and , and , and , and , and , and , and , and , and , and , and , and , and , and , and , and , and , and , and , and  $\mathbb{R}^n$ 

63# 710061 3

, where  $\alpha$ 

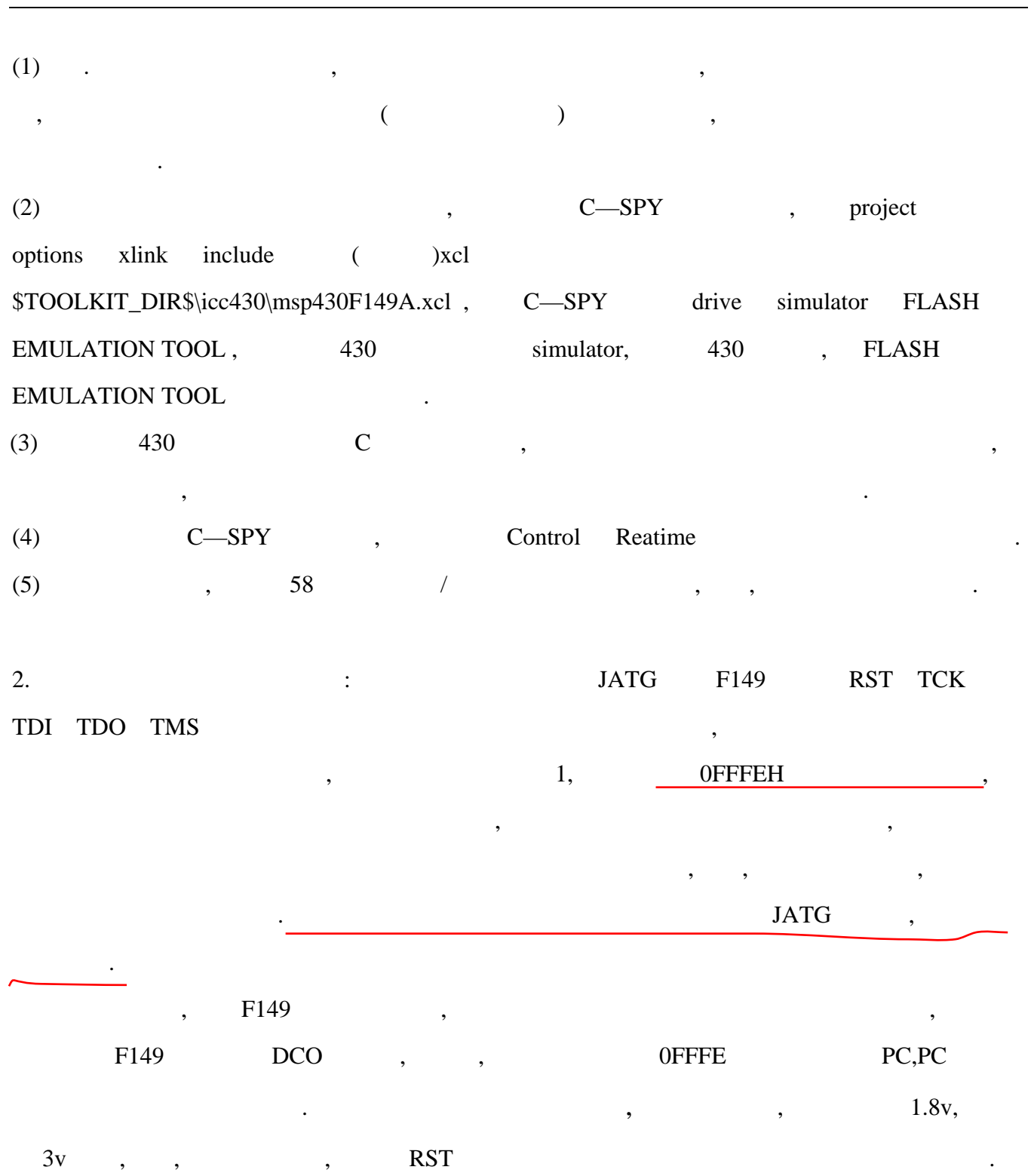

<span id="page-4-0"></span>MSP430 有自身 语言,汇编语言也不同于其他类型的单片机,伪指令也是变幻魔测,但又很重

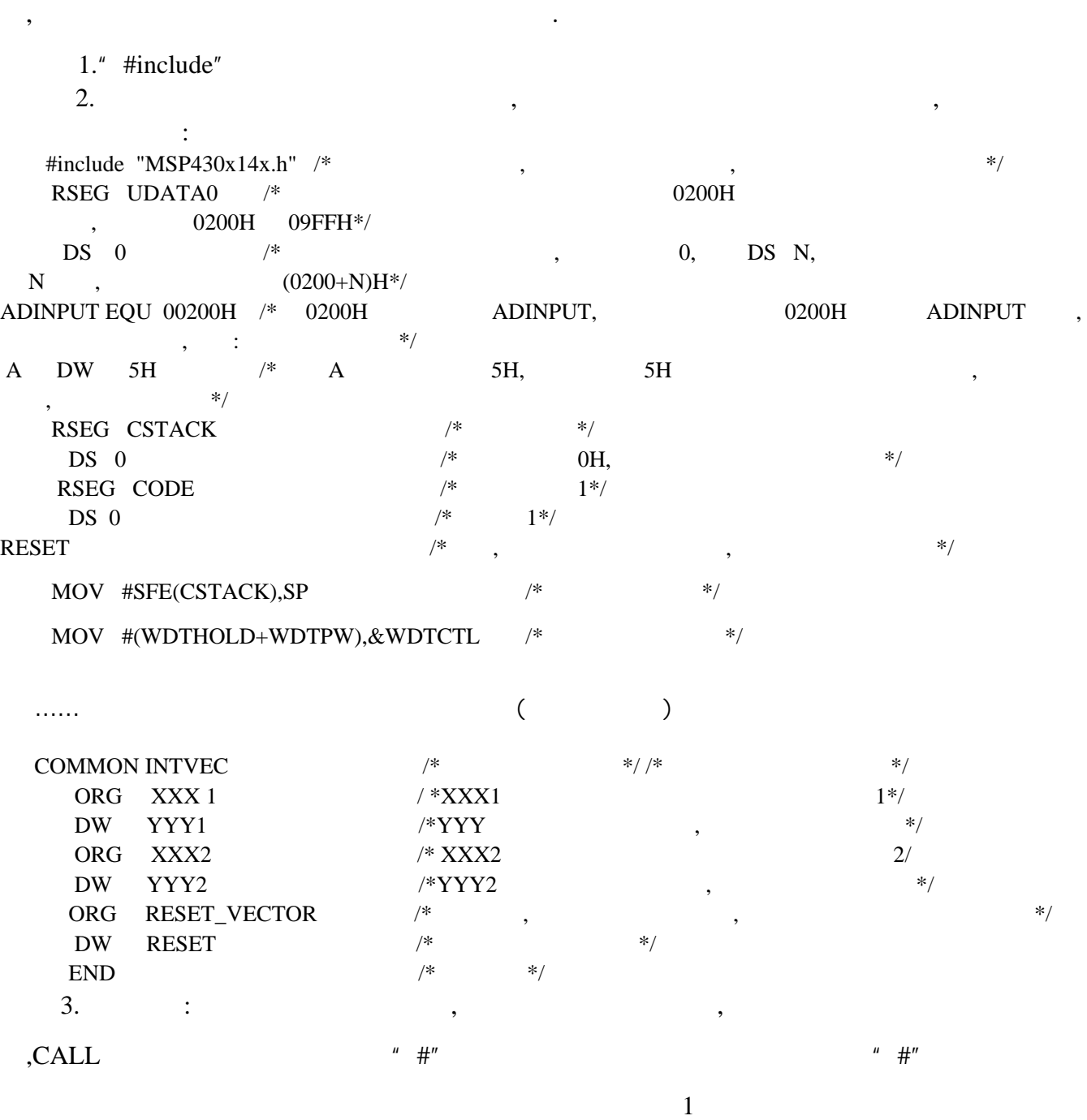

<span id="page-5-0"></span>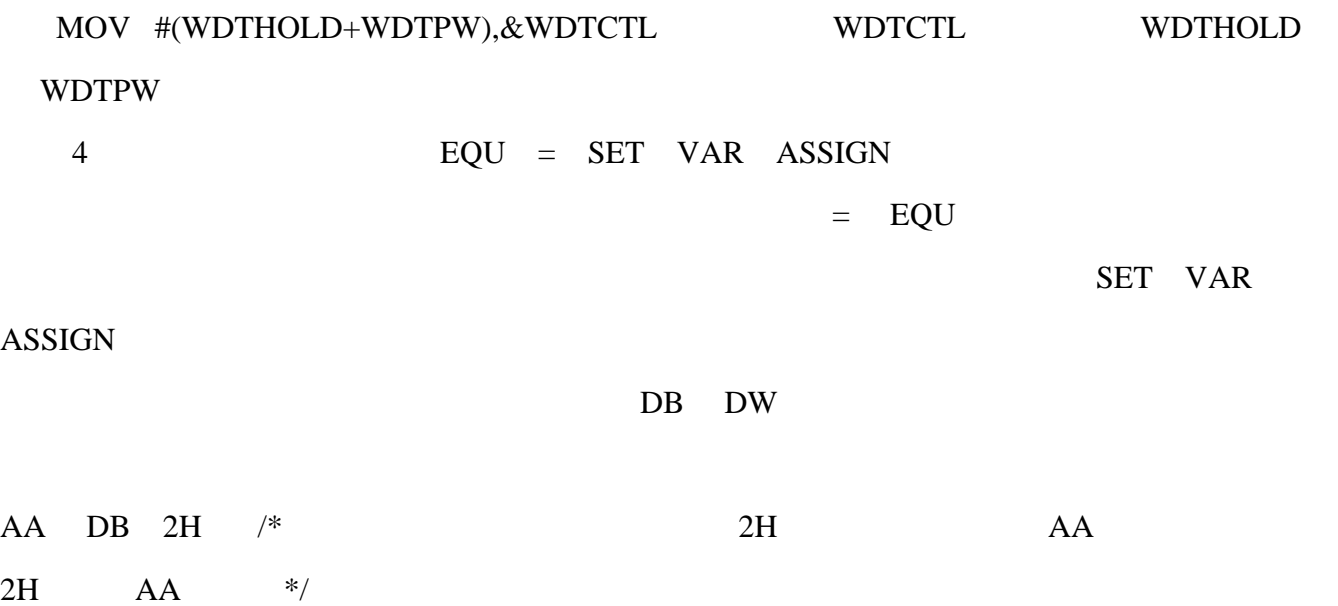

**MSP430F149** 

MSP430F149

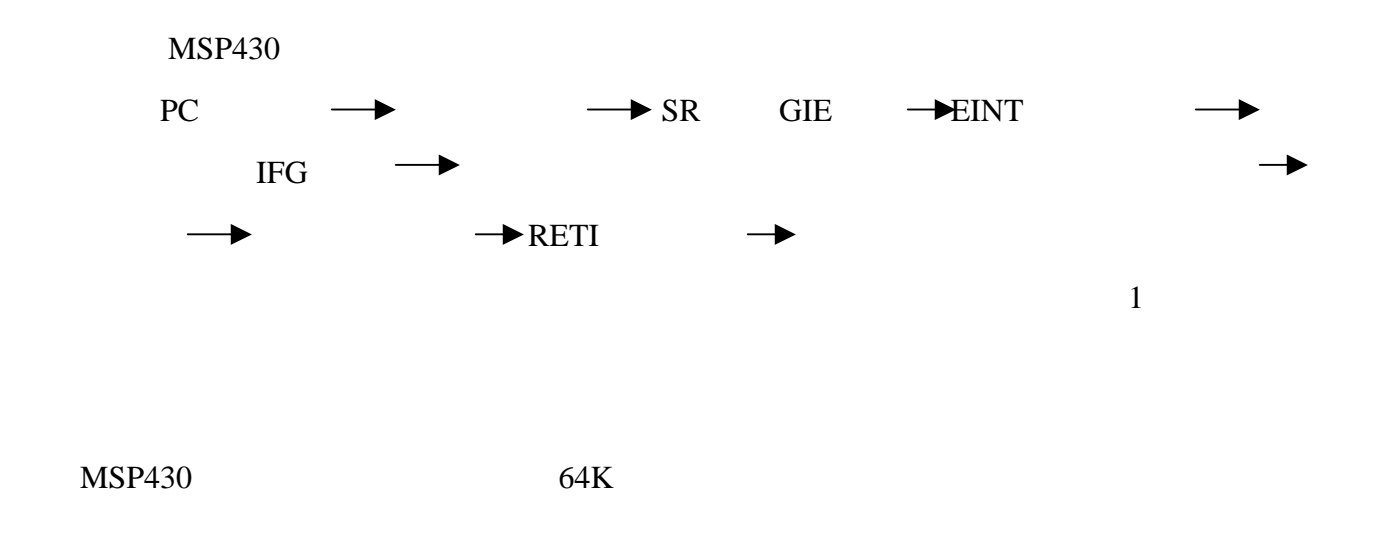

<span id="page-6-0"></span>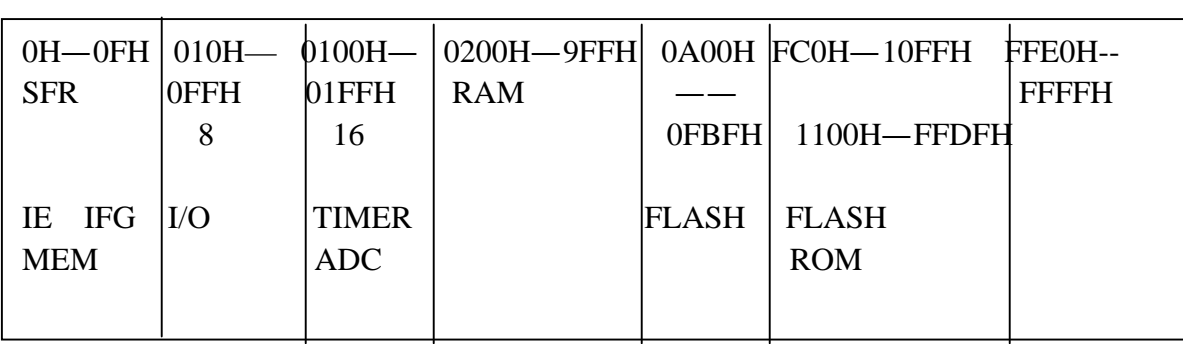

100

 ……  $\begin{minipage}{0.9\linewidth} MAIN & MOV \#0200H,R6 & \textit{}/\text{*} & 200H & & R5 \\ \end{minipage} \begin{minipage}{0.9\linewidth} \begin{minipage}{0.9\linewidth} \begin{minipage}{0.9\linewidth} \begin{minipage}{0.9\linewidth} \centering \end{minipage} \begin{minipage}{0.9\linewidth} \centering \begin{minipage}{0.9\linewidth} \centering \end{minipage} \begin{minipage}{0.9\linewidth} \centering \end{minipage} \begin{minipage}{0.9\linewidth} \centering \begin{minipage}{0.9\linewidth} \centering \end{minipage} \begin$  $\mathcal{H}/\mathcal{H}$ MOV #100,R4  $/*$  100 \*/ LOOP1 MOV.W  $0(R6)$ ,R5 /\* \*/ ADD #2,R6  $/$  \* \*/ ;........  $/$  \* \*/ MOV.W R5,0(R6)  $/*$  \*/ SUB.B #1,R4  $/$  100  $\ast$  CMP #0,R4 JNZ LOOP1 …………….  $R5$  100  $R5$  example 200H  $R5$  200H  $R5$  200H  $R$ 

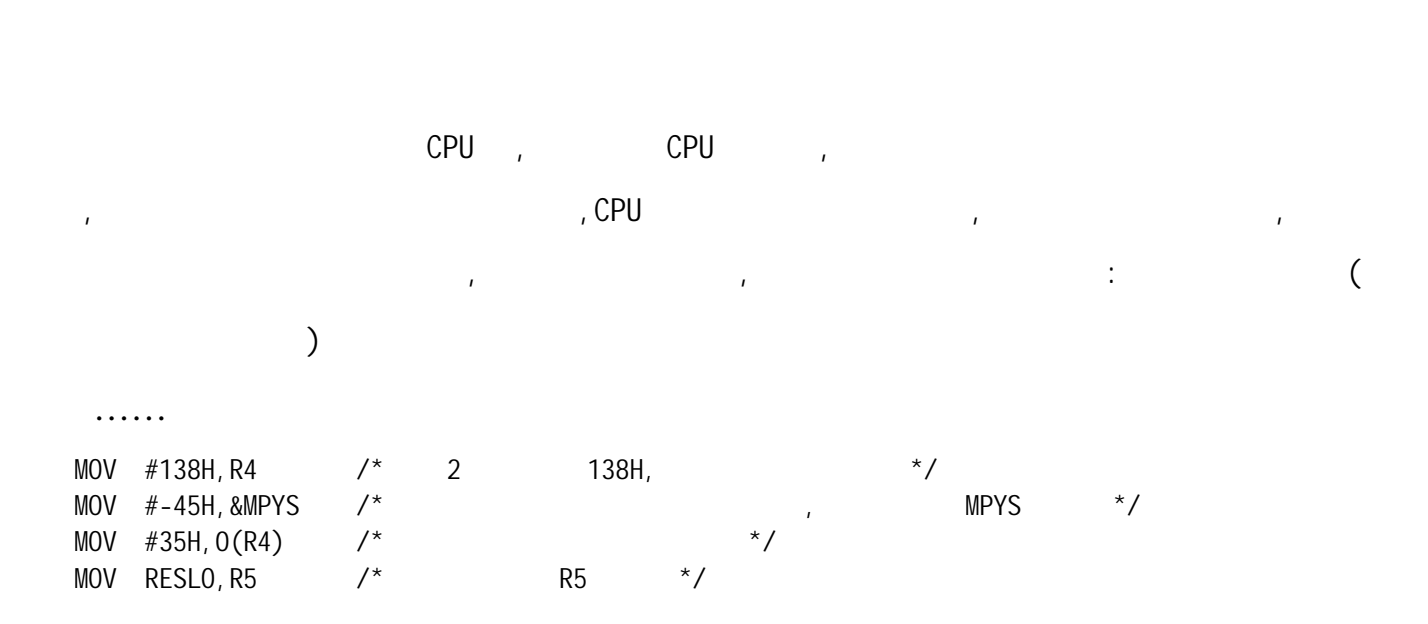

 $200H$ 

<span id="page-7-0"></span>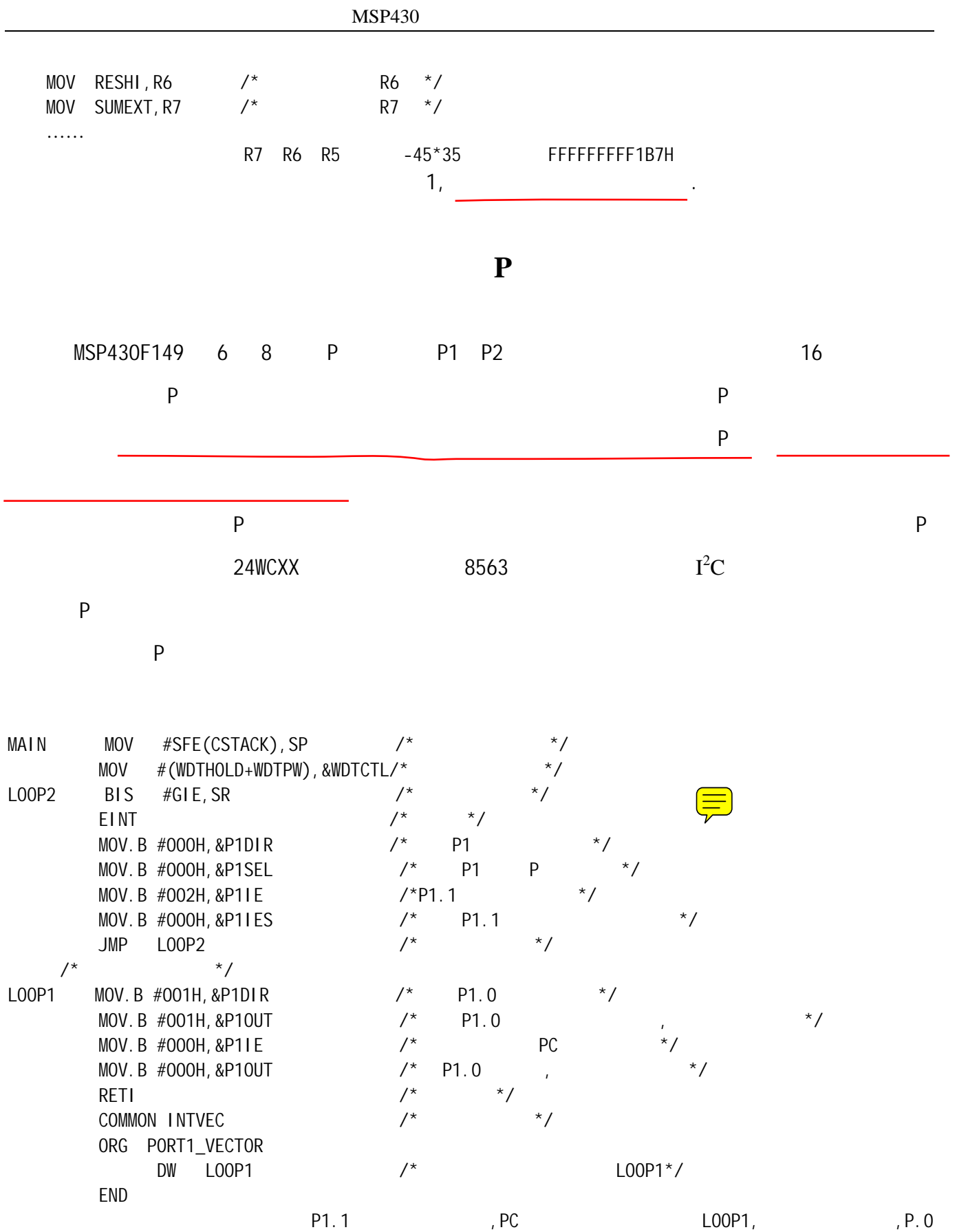

被置高,此时发光二极管灯亮,两个指令周期之后灯灭,此后又返回中断前的地址开始执行,等待下一次中断的到来.

<span id="page-8-0"></span>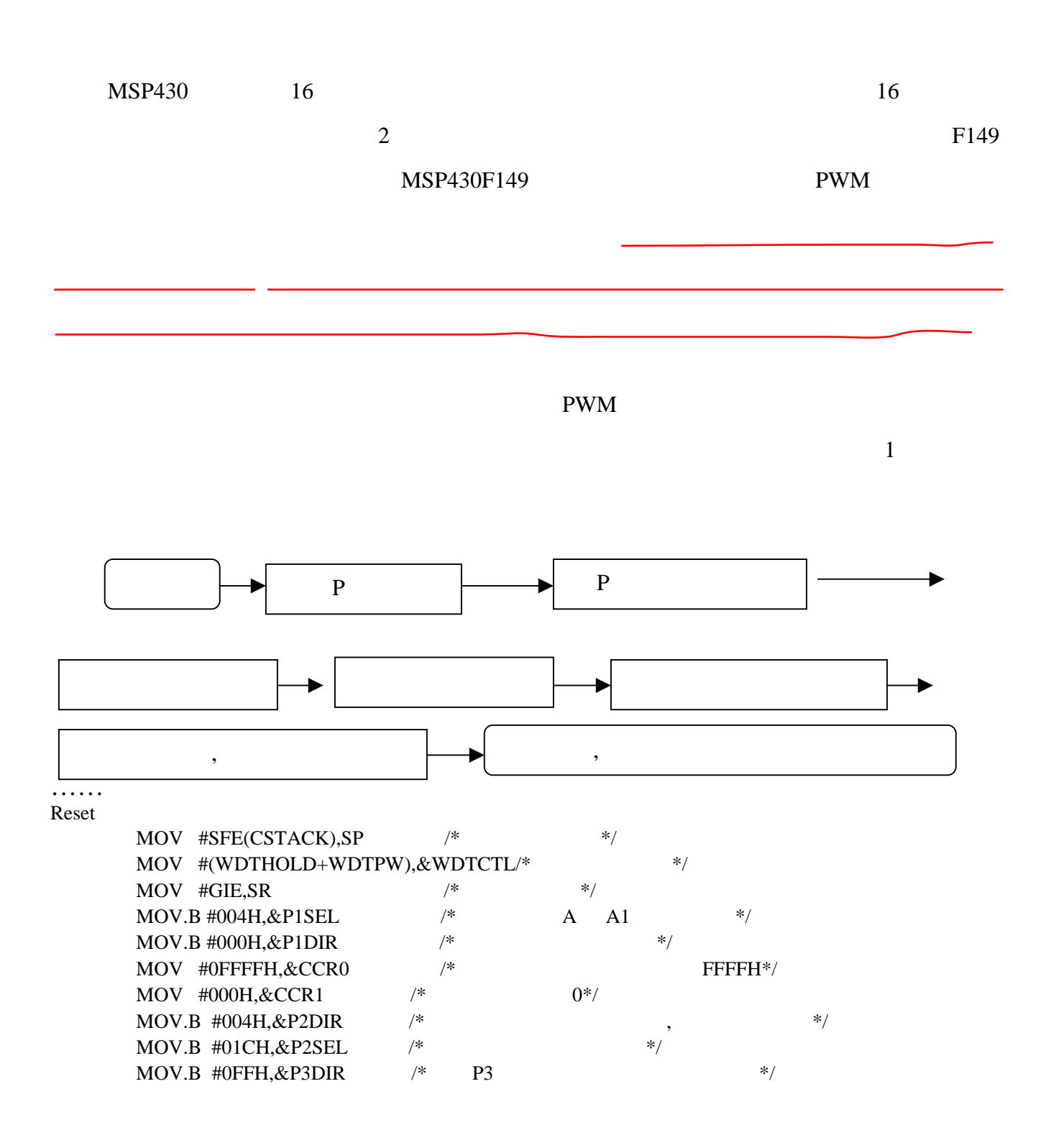

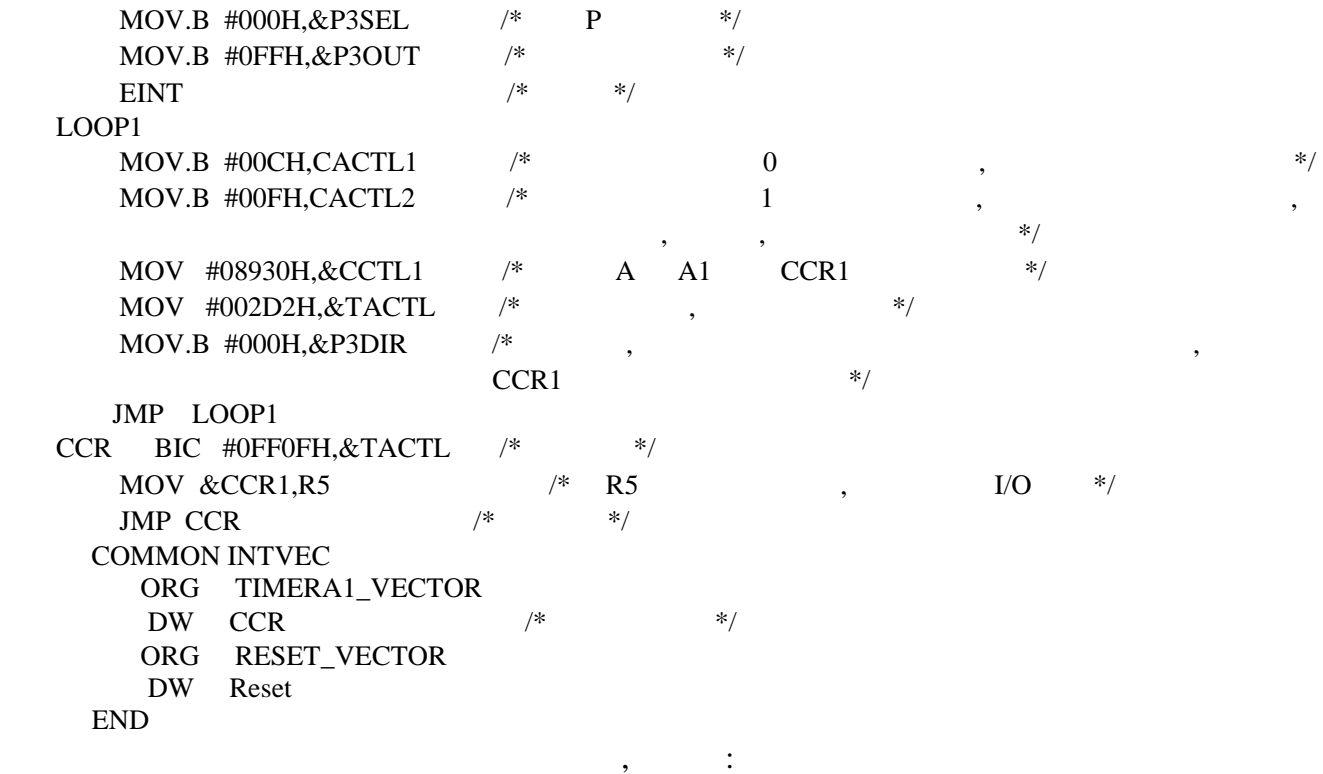

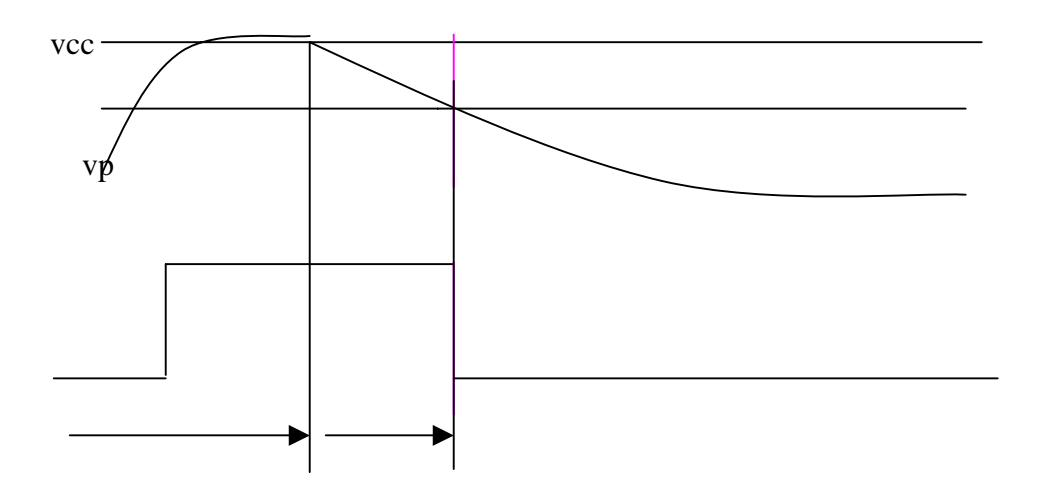

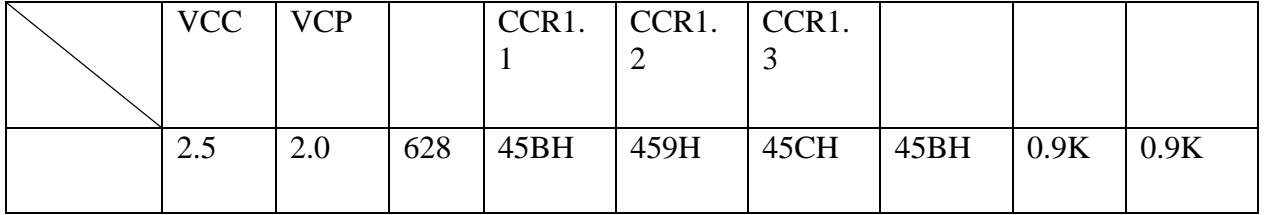

电容两端电压波形:

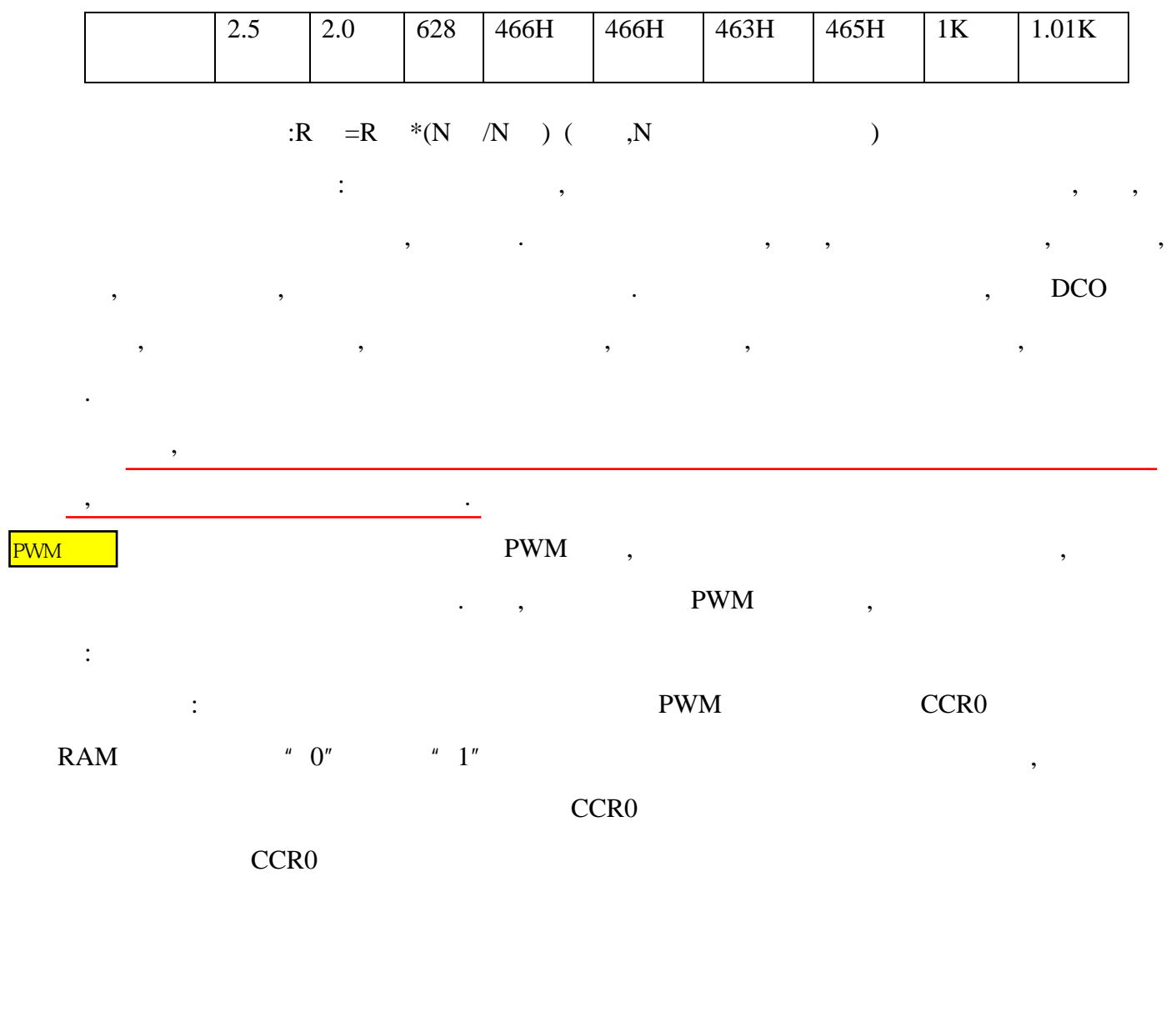

 $\overline{2}$ 

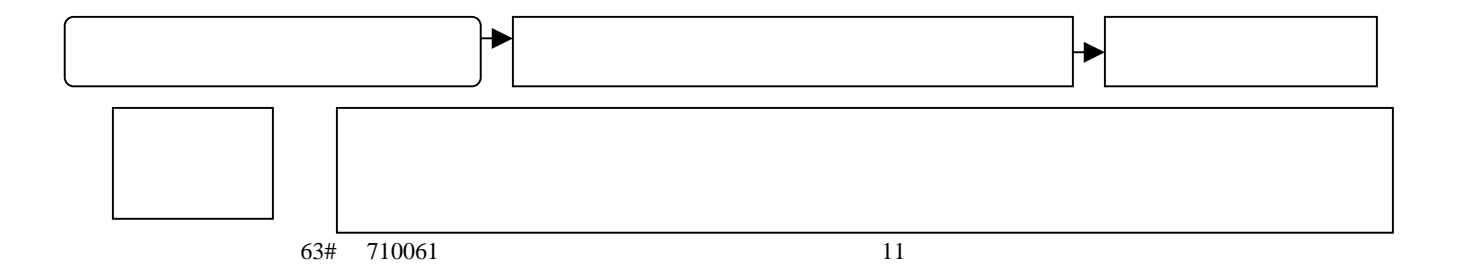

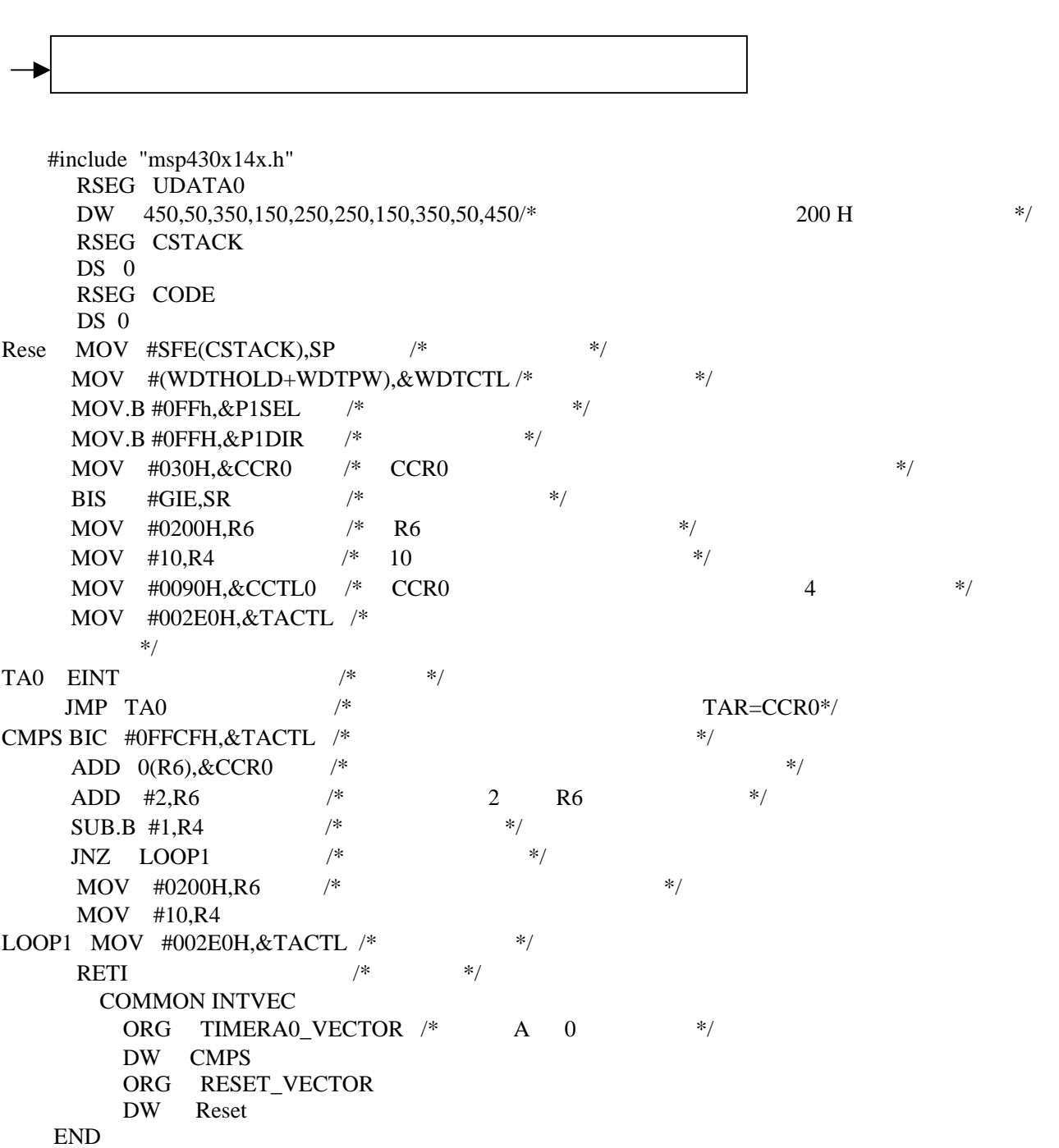

 $1$ 

 $\blacktriangleright$ 

 $\longrightarrow$ 

 $LOOP1$ 

CMPS … …

<span id="page-12-0"></span>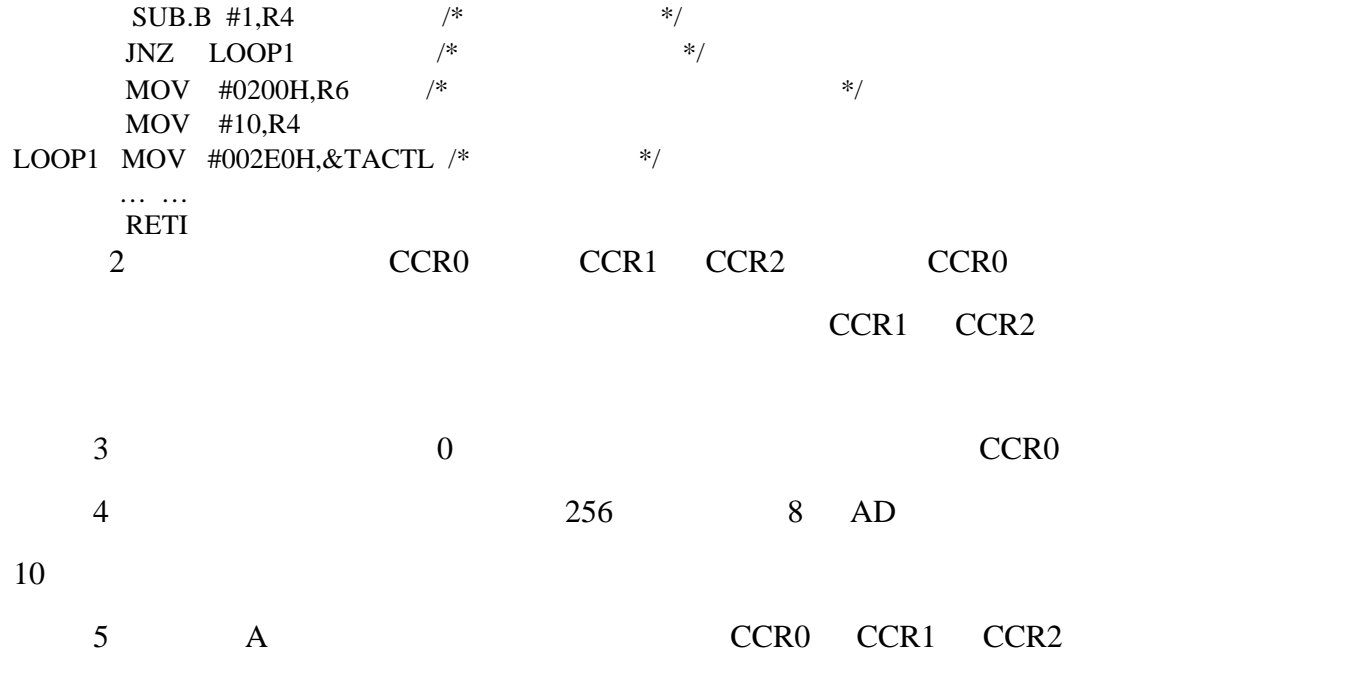

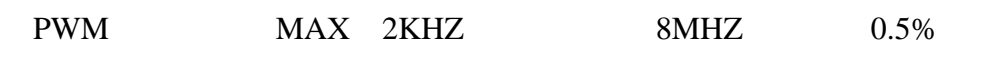

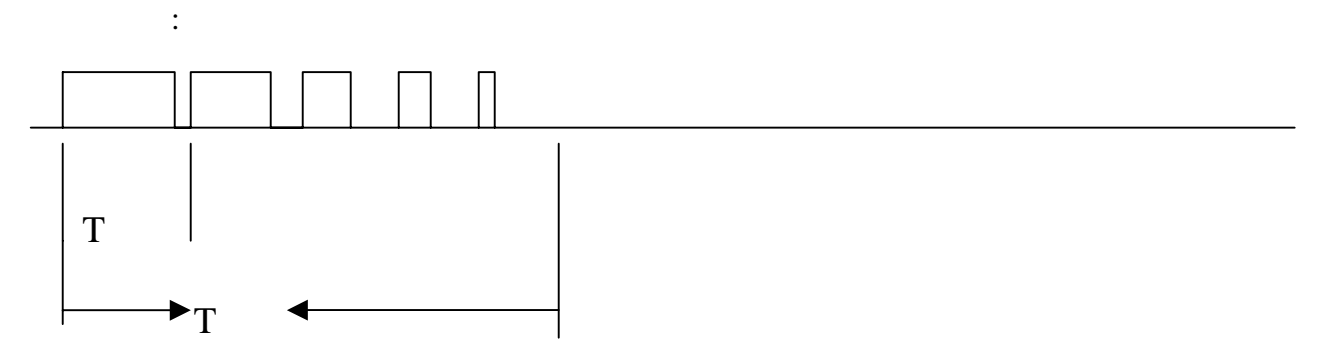

应的控制位就可以产生需要的时钟,还可以从相应的端口测的时钟频率,我们做了一个实验,是控制

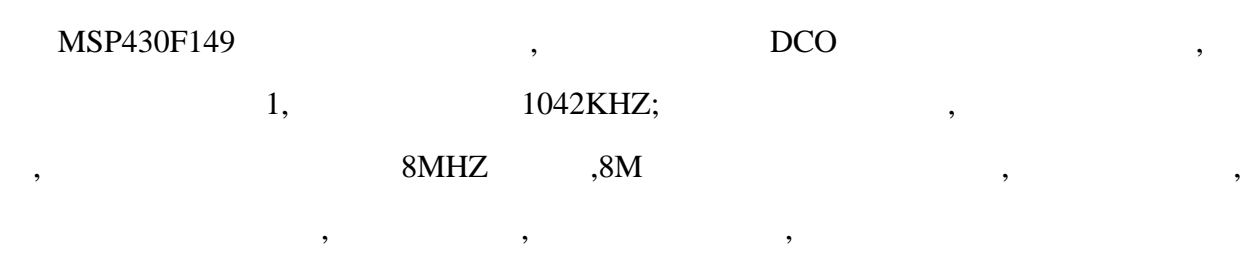

<span id="page-13-0"></span> $,$  149  $,$  149  $,$   $,$ 

 $\qquad \qquad ,\qquad \qquad ,\qquad \qquad .$ 

停止为止.

MAIN MOV #SFE(CSTACK), SP  $/*$  \*/ MOV #(WDTHOLD+WDTPW),&WDTCTL/\* \*/  $BIS.B$  #010H, & P5DIR  $/*$ BIS.B #010H, & P5SEL  $\frac{*}{}$ BIS.B #000H,&BCSCTL2  $\frac{*}{1}$  ,DCO MCLK  $\frac{*}{1}$ …….  $\frac{1}{100}$  /\* 48 \*/  $1000KHZ,$  1:1, BCSCTL2 ,  $\qquad \qquad$ 开发板中,要利用这个频率升压,这在后面将会用到.

 $$ 

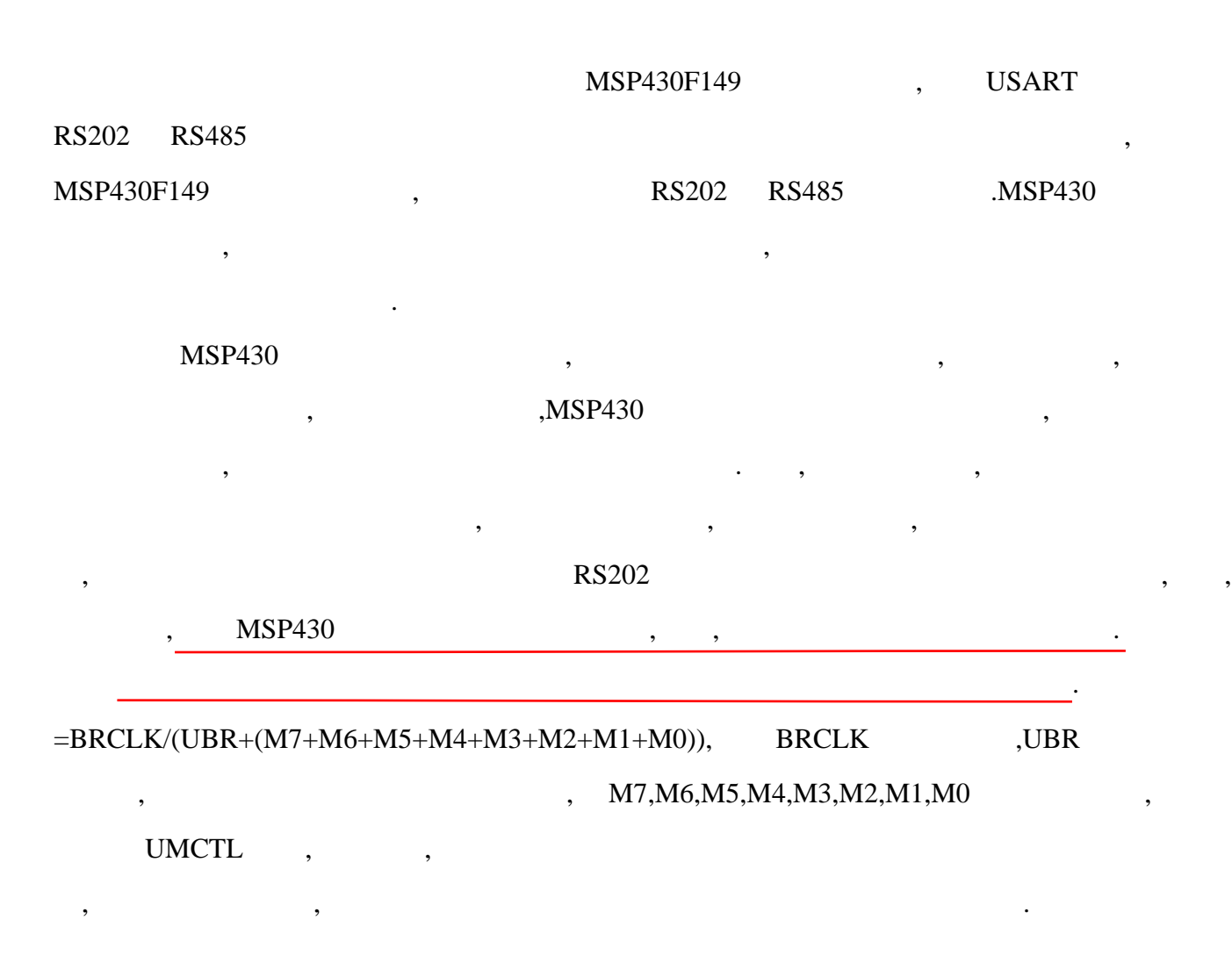

63# 710061 14

<span id="page-14-0"></span>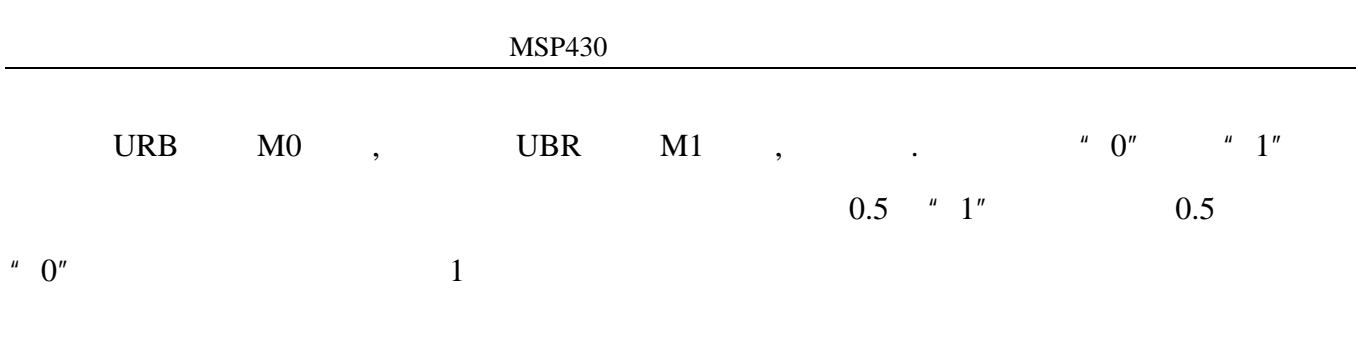

 $MSP430$ ,  $1$ 很详细的说明,如果加上定时器的捕获功能,比较器的用途会更广,由于比较器的应用在定时器一章

已有实验证明,在此不在多述,但有几点必须说明. 1. 比较器属于硬件型的,虽然很准确,但由于有软件的控制,造成的时间误差可能很大.  $\,$ ,  $\,$ 2.  $/$  3.3V , 能正常工作.

比较器的应用还很多,可以很放心的用,在我们的开发板中,有比较器的输入端口,还加了电阻

**MSP430F149** 14 12 A/D , 8 3  $\, , 1$ ,而且,参考电平和时钟源都是可选择的,可以外部提供的.这给使用上带来了很大的灵活性.原理

和稳压和嵌位的二极管对在高压和负压时的芯片保护.

<span id="page-15-0"></span>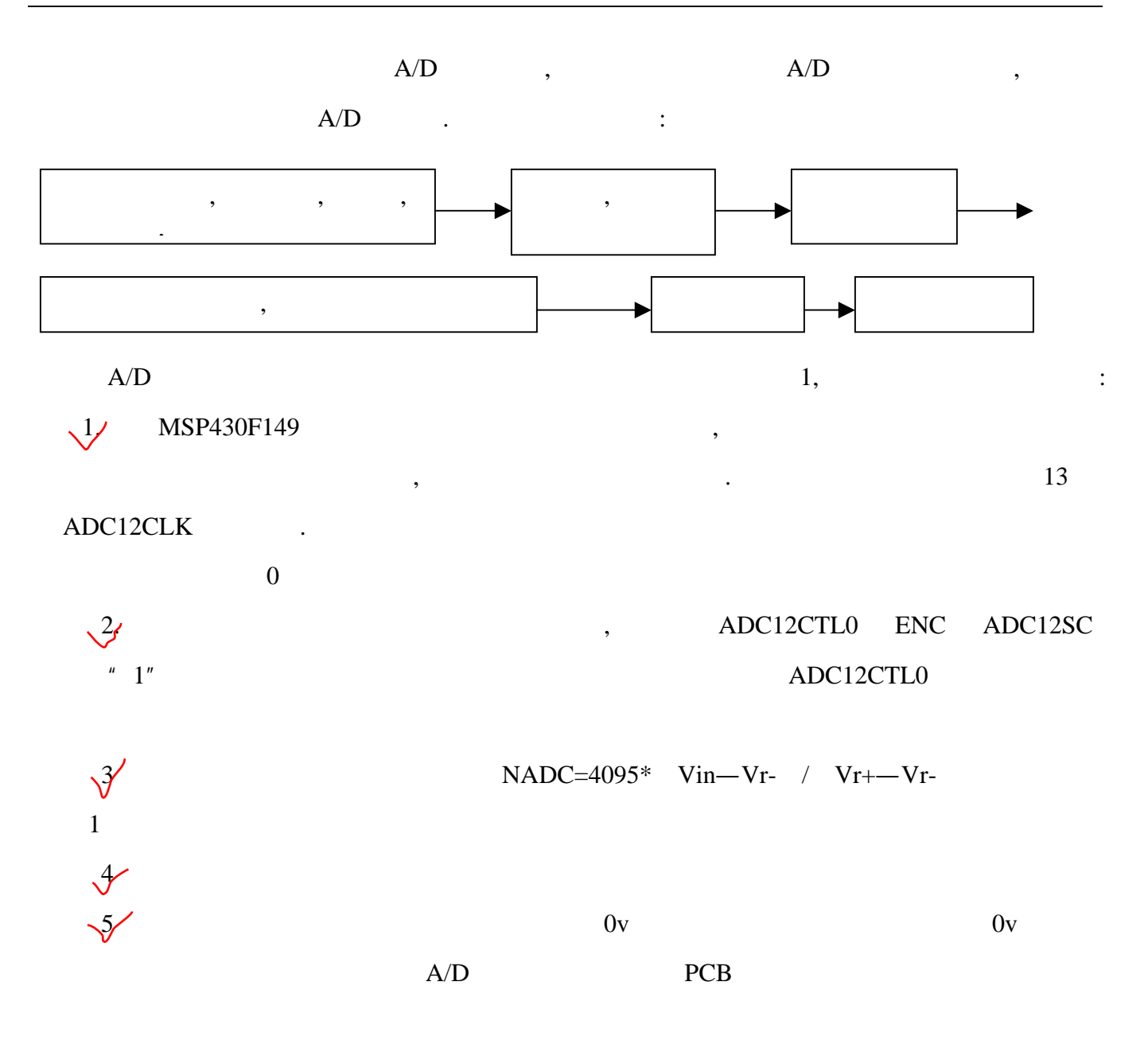

#### $MSP430F149$

 $F149$ 

<span id="page-16-0"></span>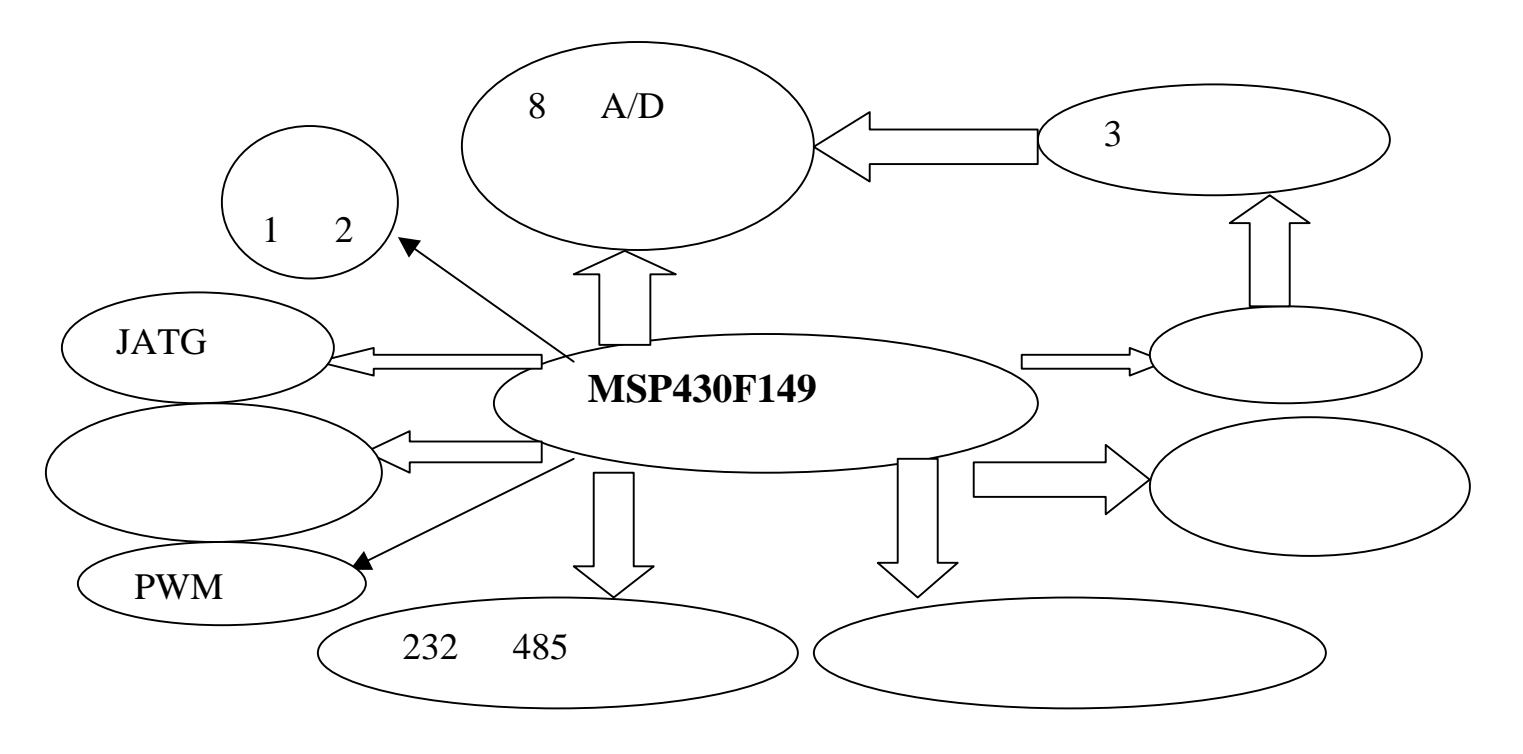

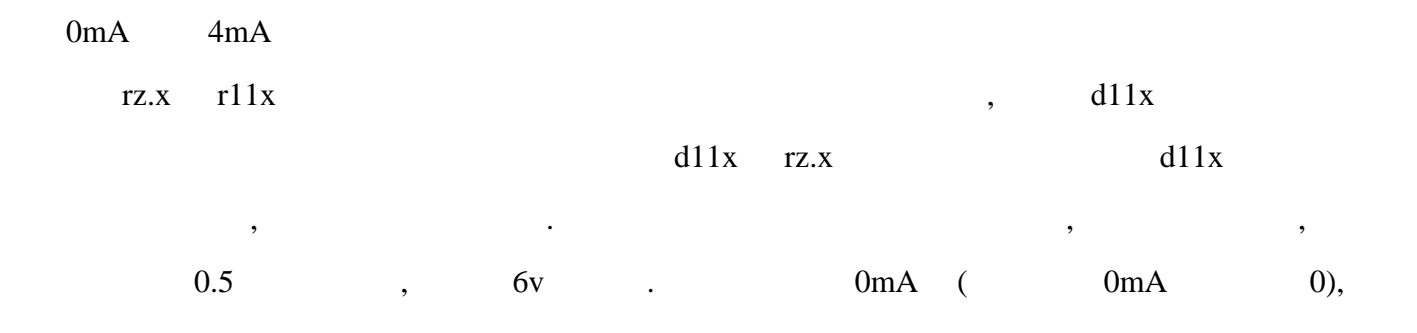

<span id="page-17-0"></span>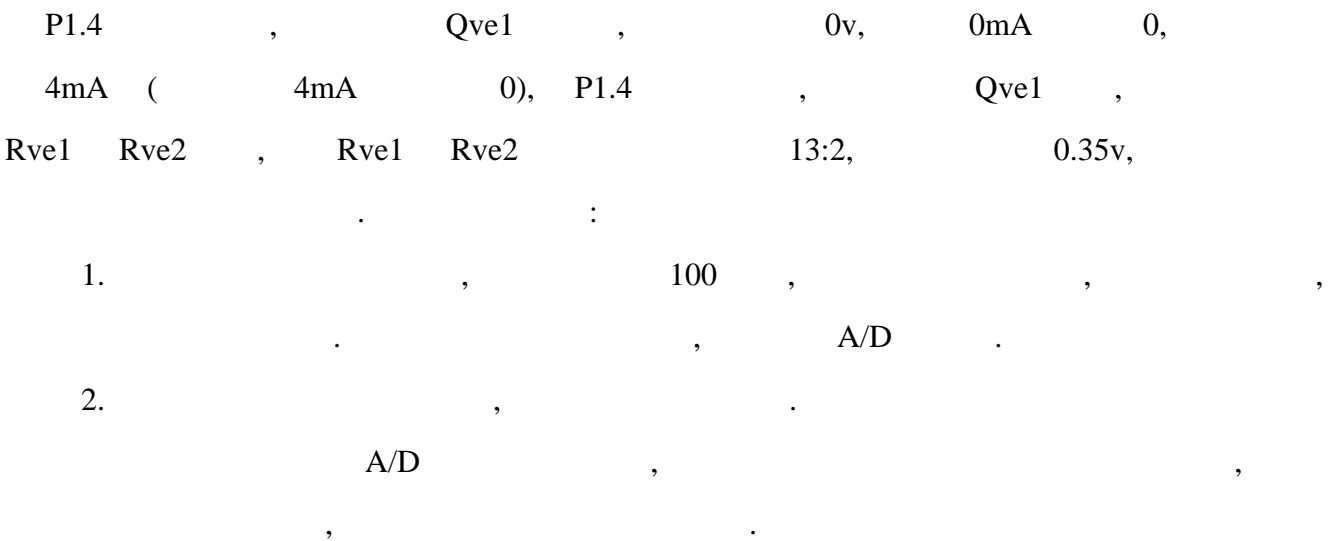

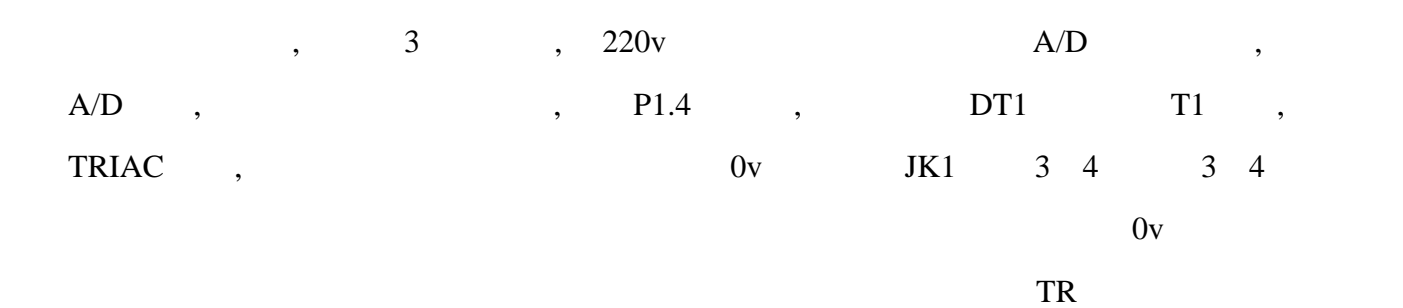

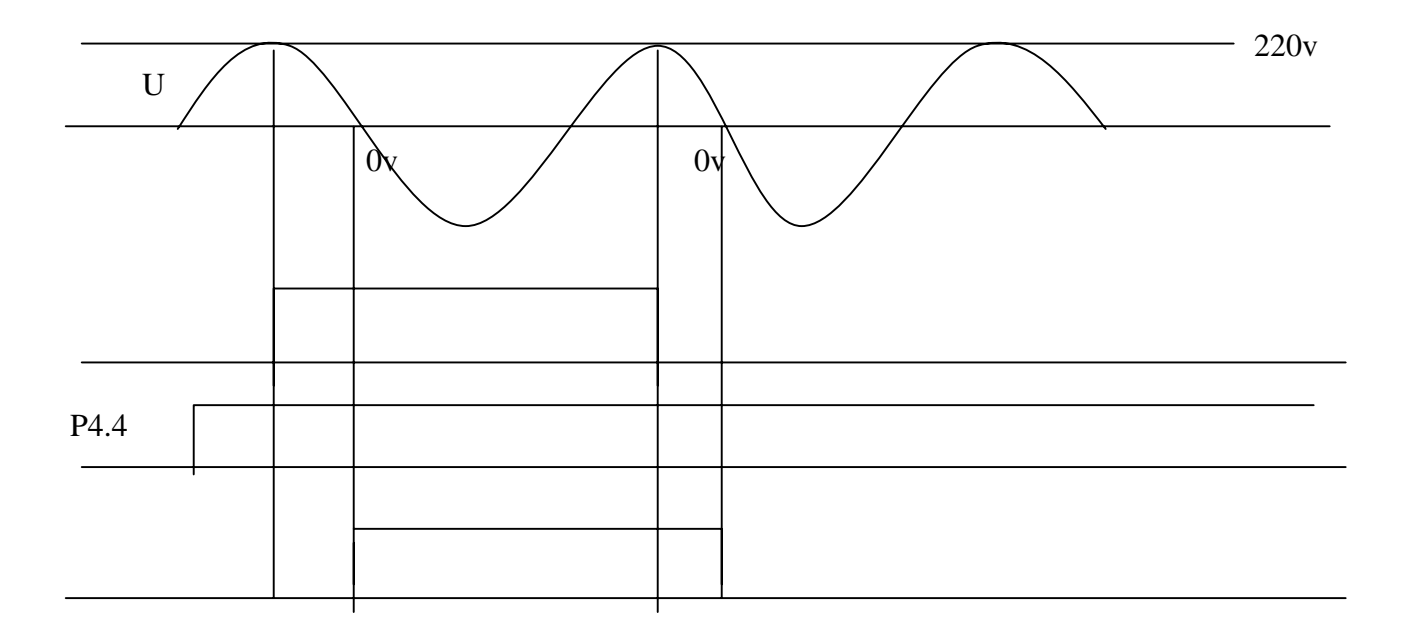

达到了尽可能的小.

<span id="page-18-0"></span>结果可以看到,经可控硅后,电压的开启可关闭不会发生在高压部分,这对环境和人体的辐射

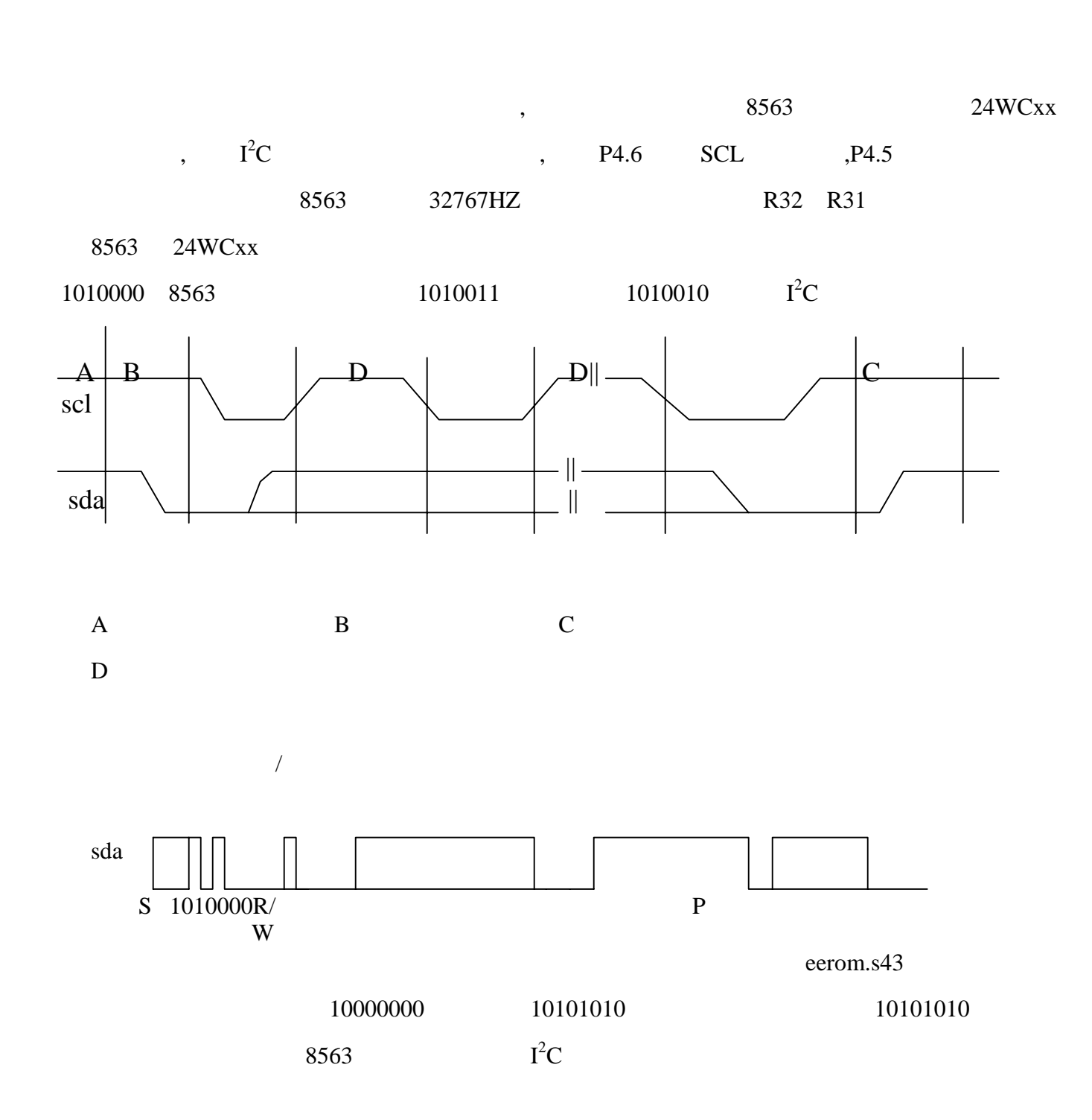

### 485 **232**

<span id="page-19-0"></span>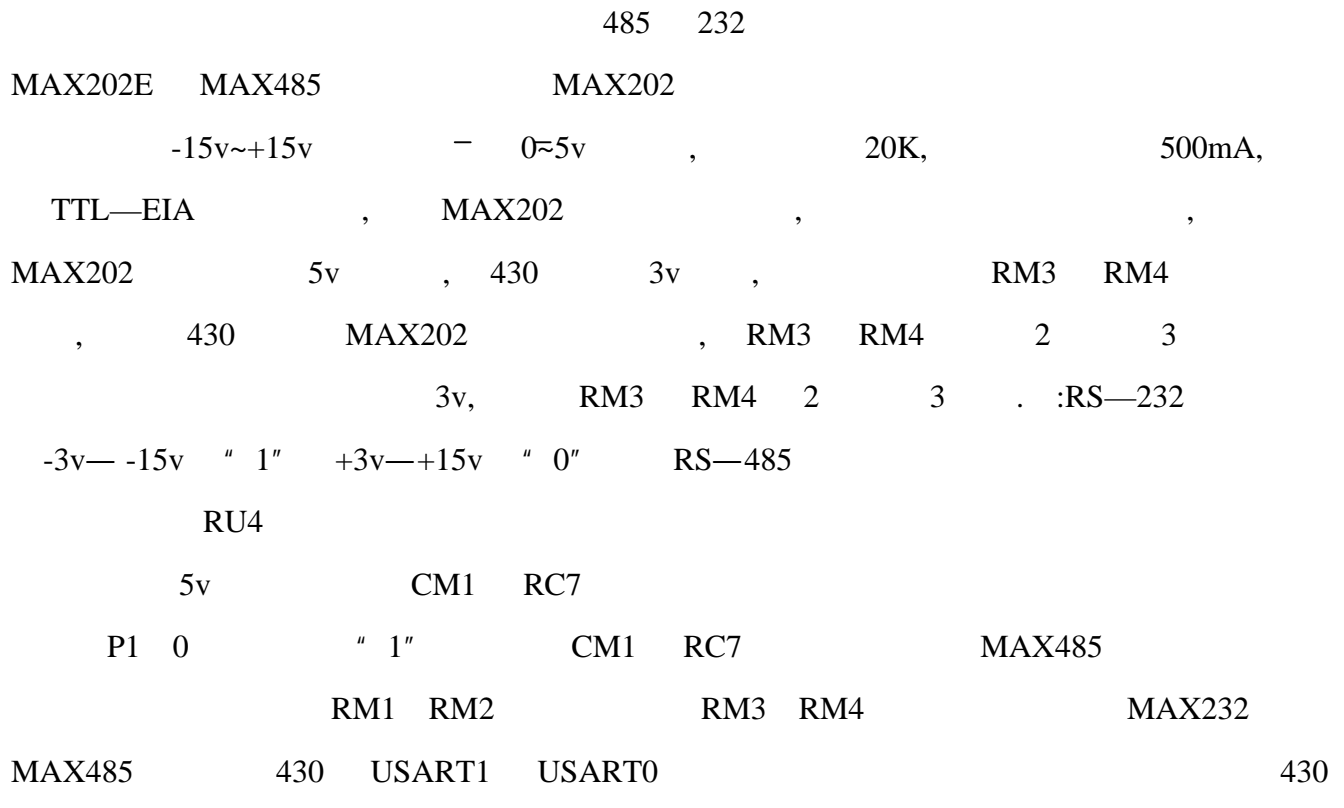

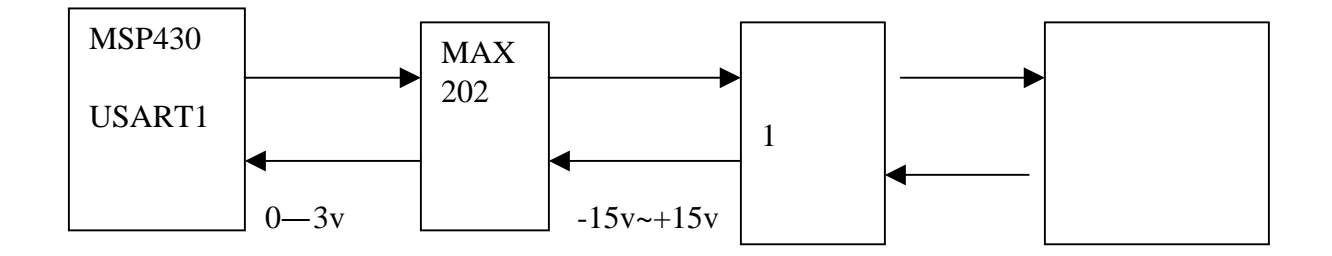

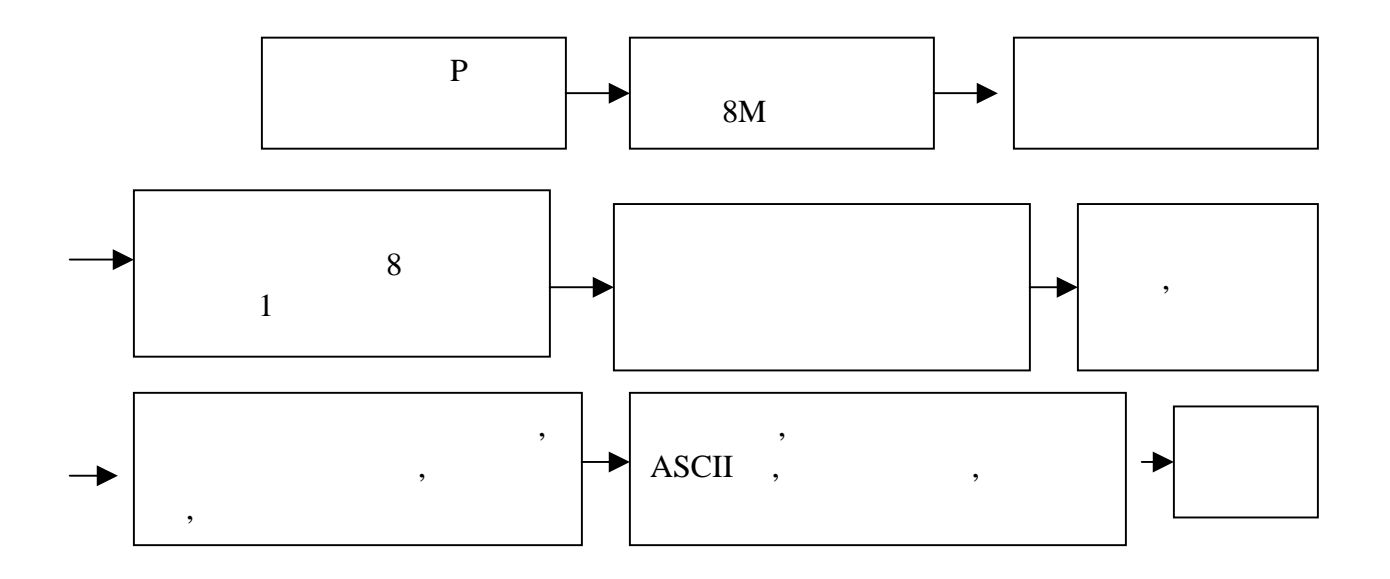

USART.S43, : ( 8M )

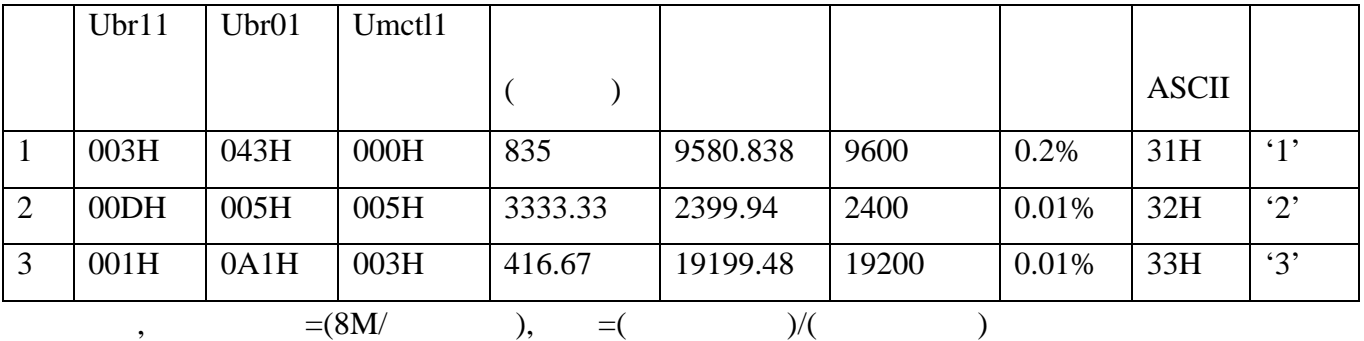

 $, \hspace{1.5cm} 430$   $, \hspace{1.5cm} 130$   $, \hspace{1.5cm} 130$ 

接收流图和发送流图差不多,只是将接收控制字改动即可,在此不在重复,接收程序见附

1.  $\hspace{1.6cm}$ ,  $\hspace{1.6cm}$ ,  $\hspace{1.6cm}$ ,  $\hspace{1.6cm}$ 

但调试中的注意为:

 $2.$   $\frac{u}{v}$   $\frac{u}{v}$ .

FFH 字符,收到的是一个符号,我们还以为发错了,而当改为 31H ,收到 1 才知道发送正确.

#### $USAR.S43,$  :

1.  $\blacksquare$ 

 $2.$ 

<span id="page-21-0"></span>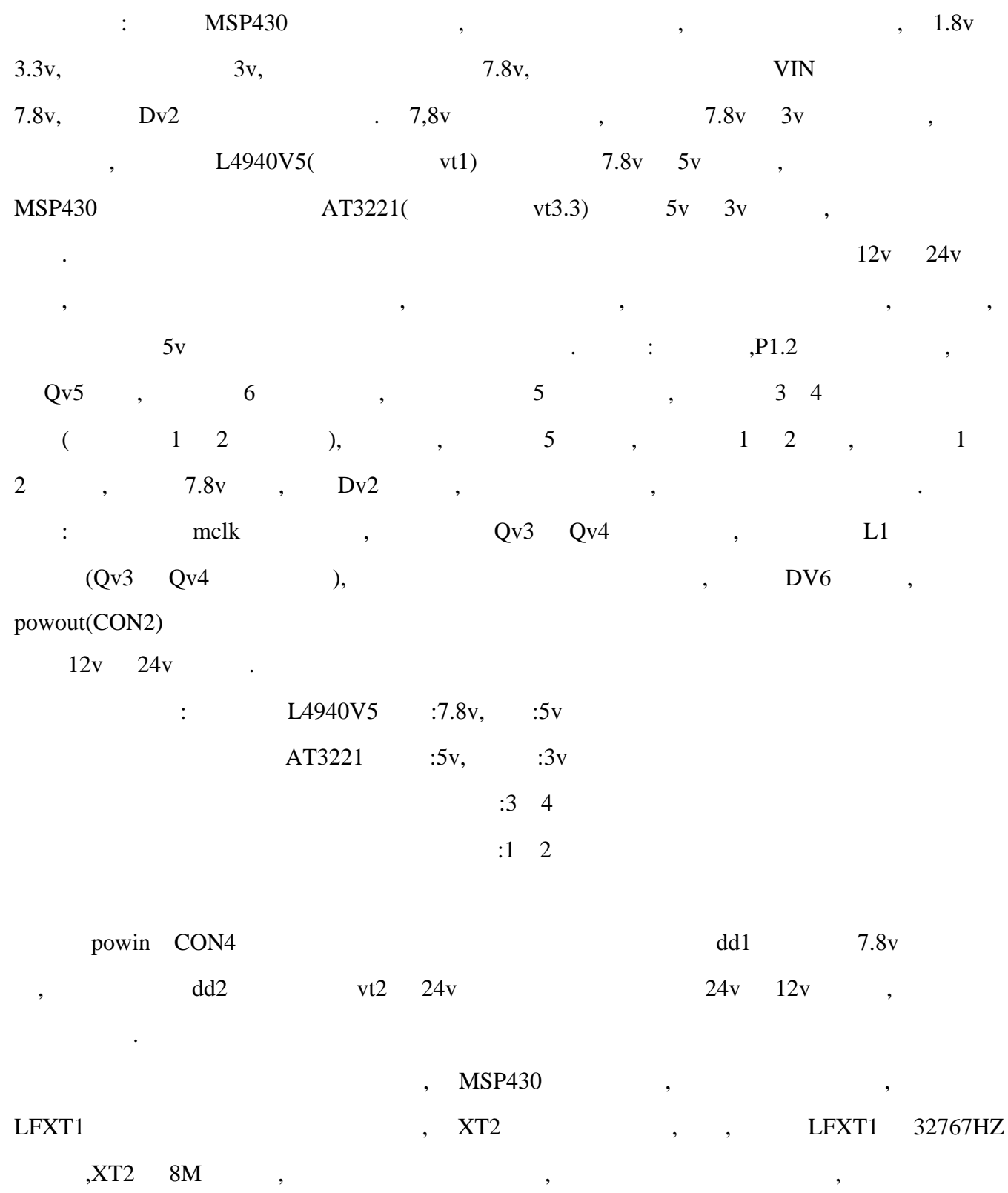

<span id="page-22-0"></span>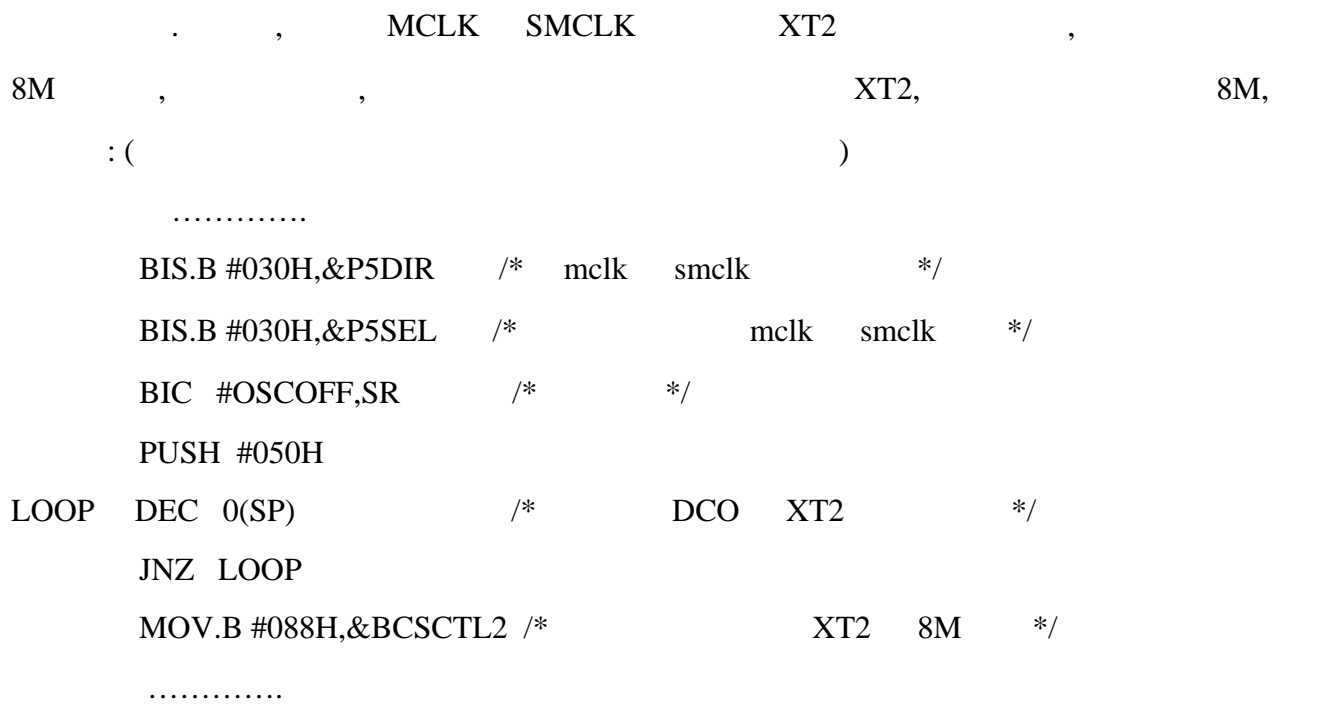

**PWM** 

在第三章中,我们以将原理和程序流图表述的很明白,在此不再重复,在测试中,我们测试了三

角波的产生情况,其中的时钟用 8M 晶振,计数翻转的数据表为:

RSEG UDATA0

 DW 450,50,400,100,350,150,300,200,250,250,200,300,150,350,100,400,50,450 DW 150,350,100,400,150,350,200,300,250,250,300,200,350,150,400,100,450,50 36 ,36 , 9:1 1:1 1:9 1:1

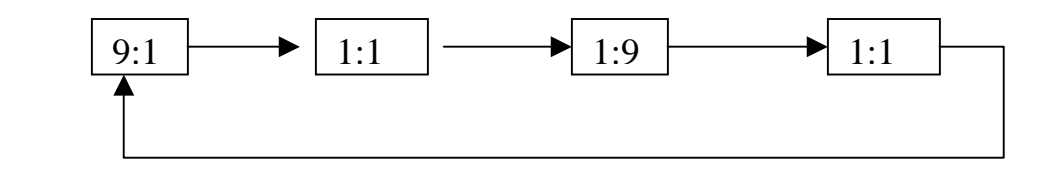

测试后滤波电路中电阻和电容及输出为:

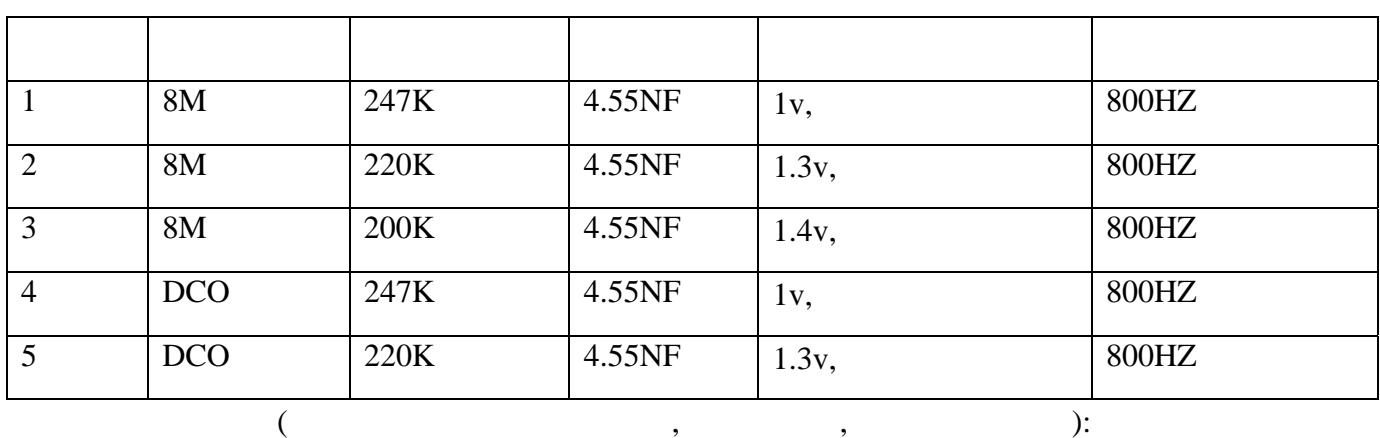

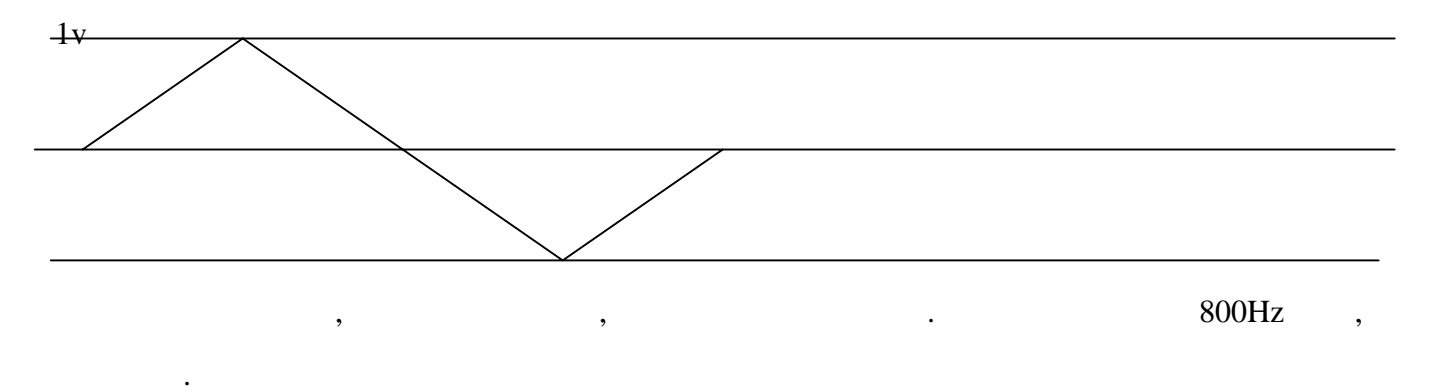

 $4$ 

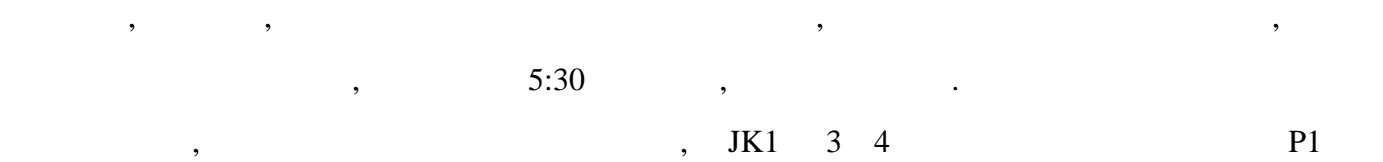

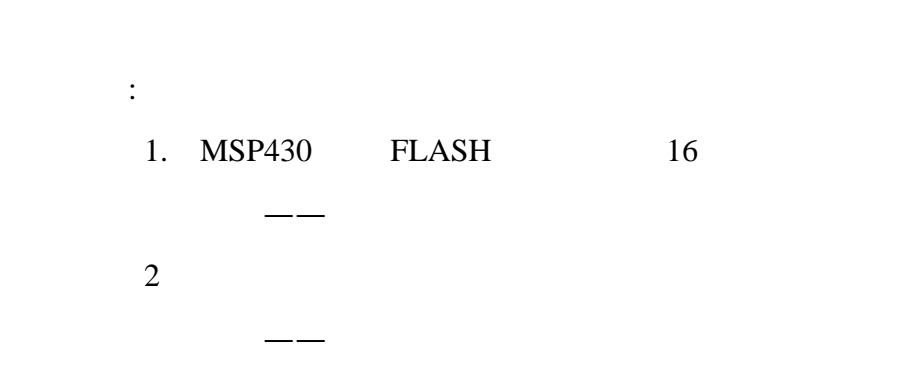

西安邮电学院 63# 710061 陈小忠 24

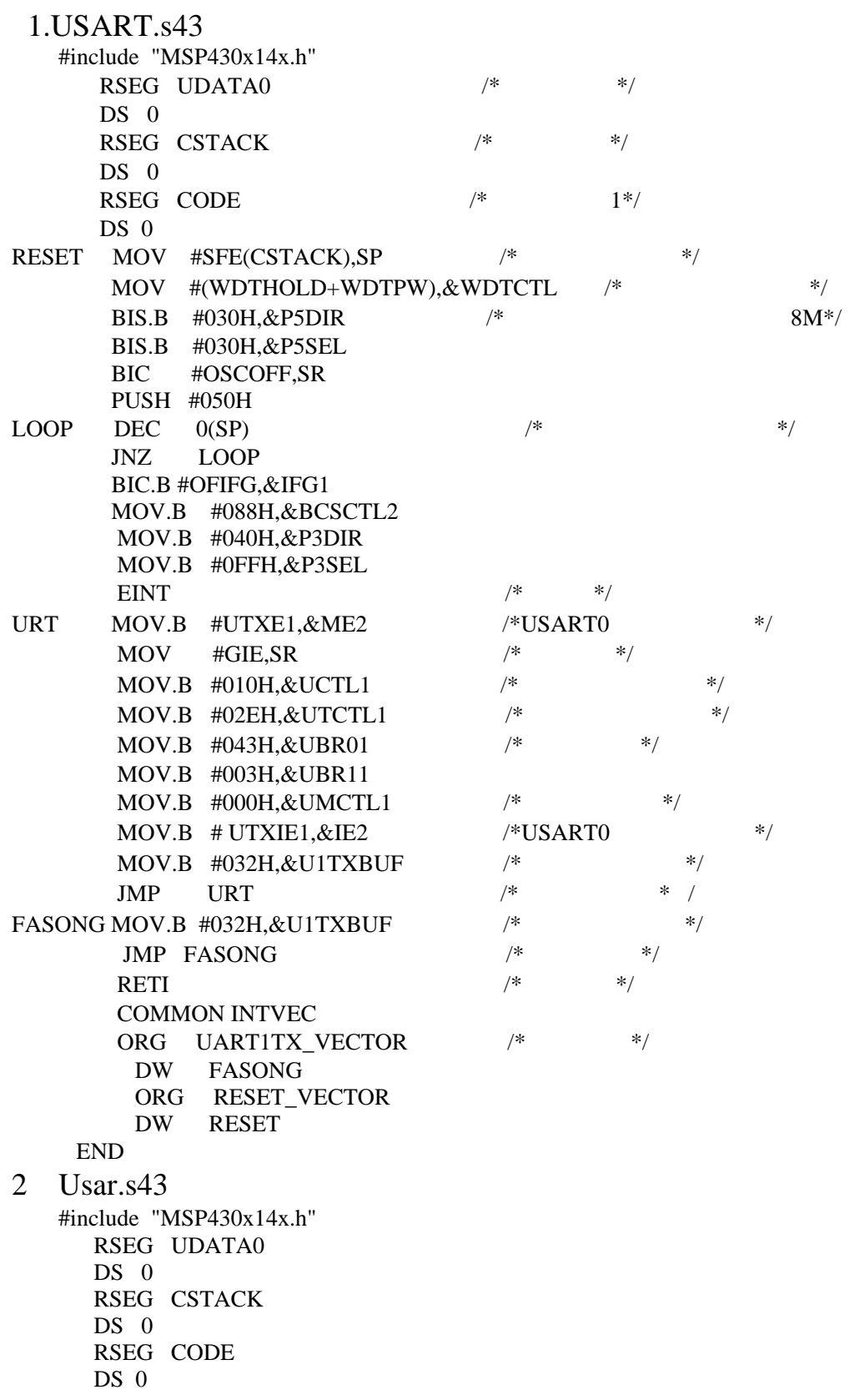

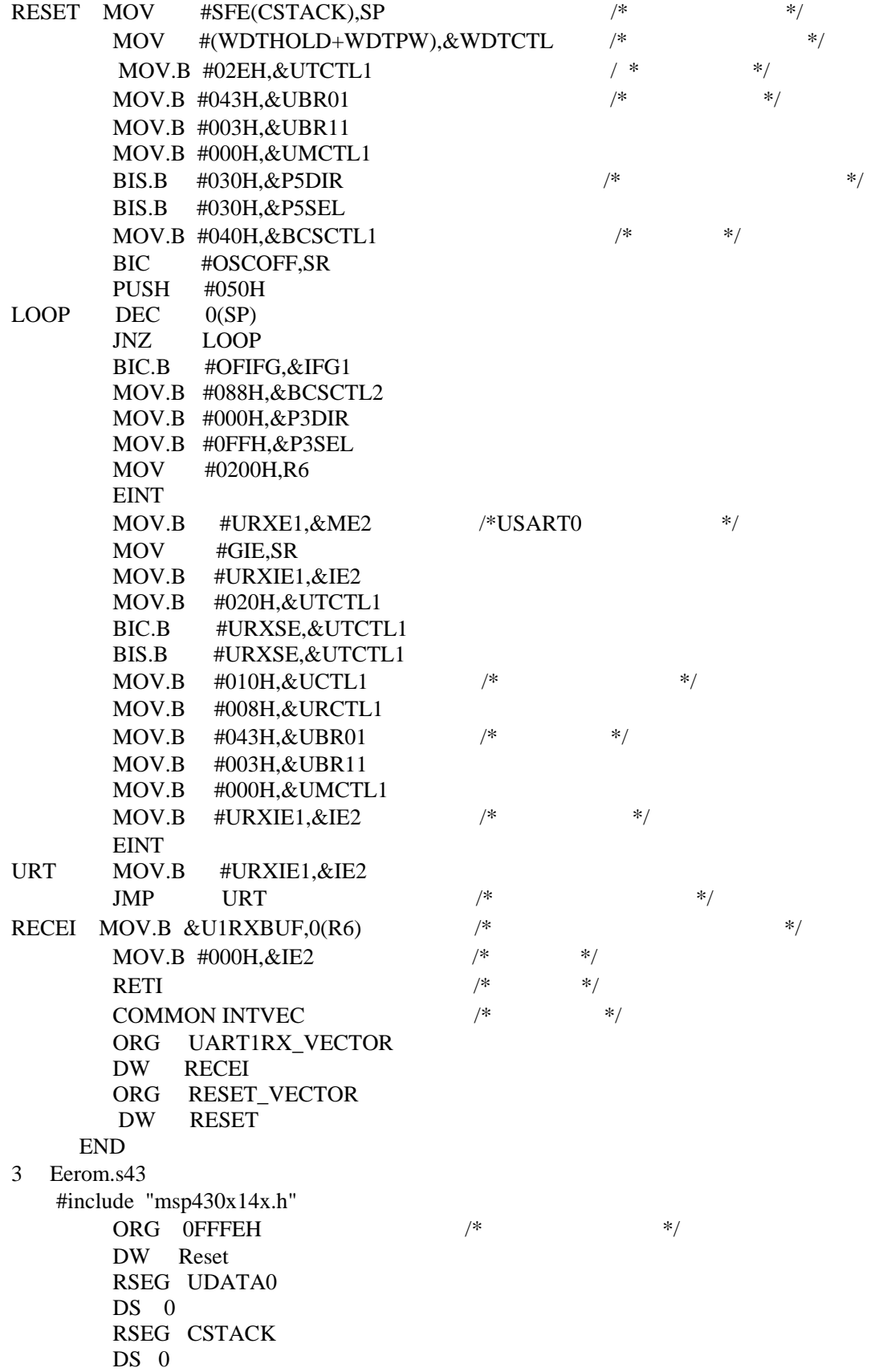

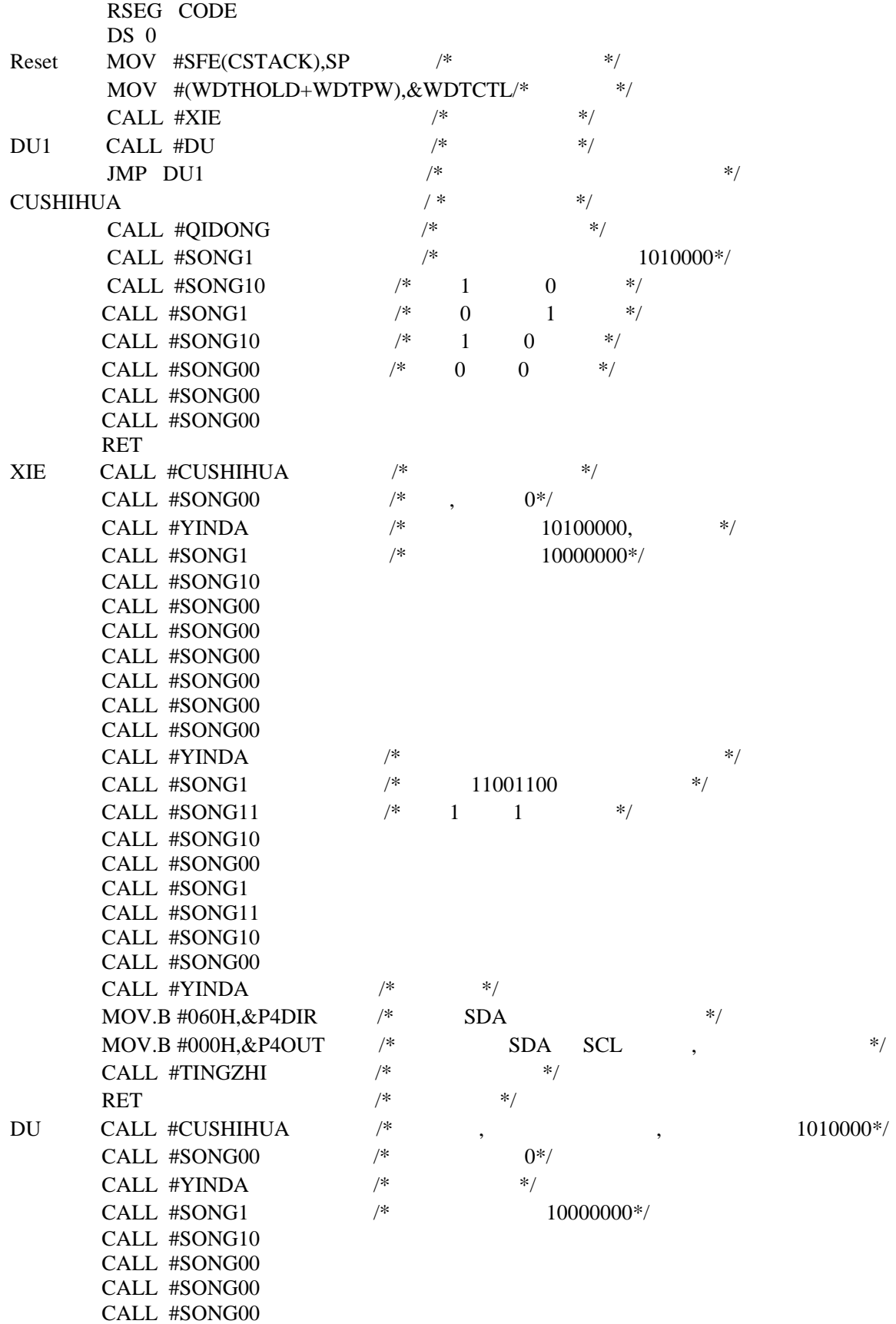

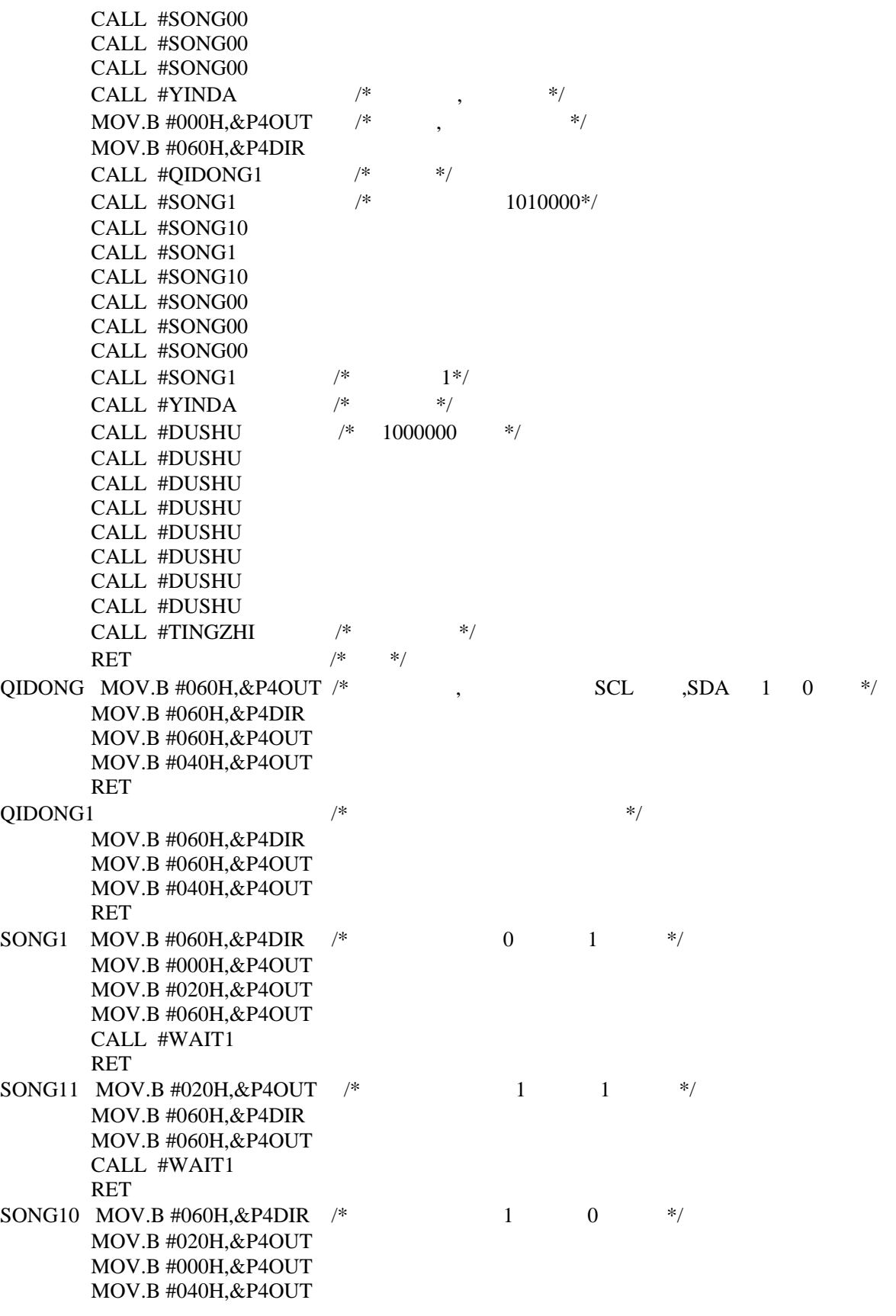

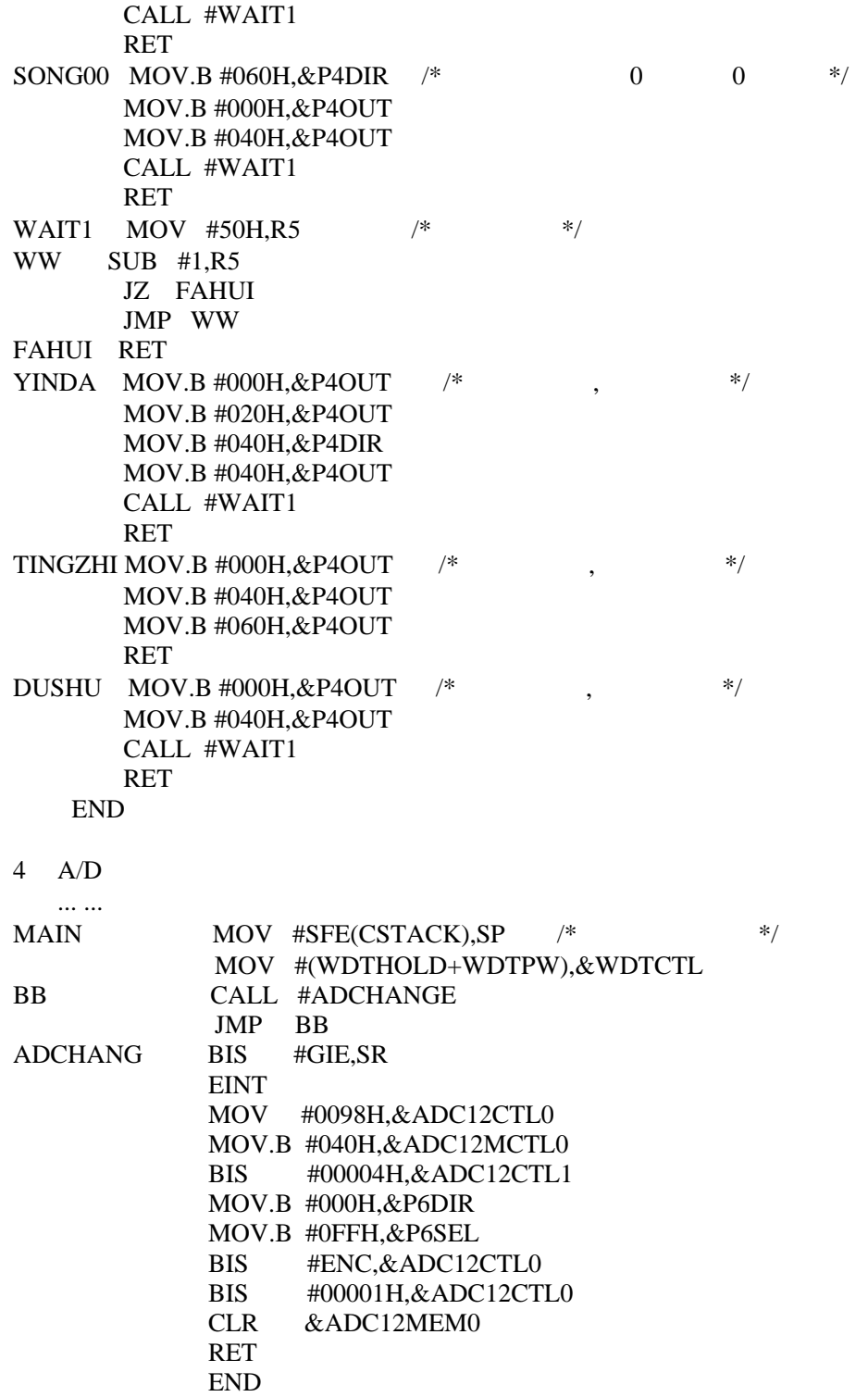

 $MSP430$  16 FLASH

 $A/D$  PWM

 $8M$ 

PCB Q, and the property of the property of the property of the property of the property of the property of the property of the property of the property of the property of the property of the property of the property of the

## **MSP430 A/D USART 24WCXX 8563 PWM** 硬件乘法器电源管理捕获定时 **AAT3221 FLASH**

 Abstract: MSP430 is a kind of Single-Chip CPU that is presented 16 bit bus and has FLASH memory. Many people will like it because it has a lot of resources in the chip and it runs in high speed and high precision . We use its resource and realize A/D switch correspondence between compute and Single-Chip CPU external memory to come into being PWM wave comparison and measure to enumerate and capture to come into being 8 M pulses the multiplication of hardware and so on . We can use the PCB in the control of industry to realize low power and low radiation and low pollution . **KEYWORD**:**MSP430 A/D switch USART 24WCXX 8563 Comparison** 

**Enumerate Pwm Multiplication of Hardware Manager of Power** 

**Enumerate and Capture AAT3221 FLASH**